# Lenses and Mirrors: PST-optic v0.9 Examples

Manuel Luque*<sup>∗</sup>* Herbert Voß*†*

February 16, 2003

# Contents

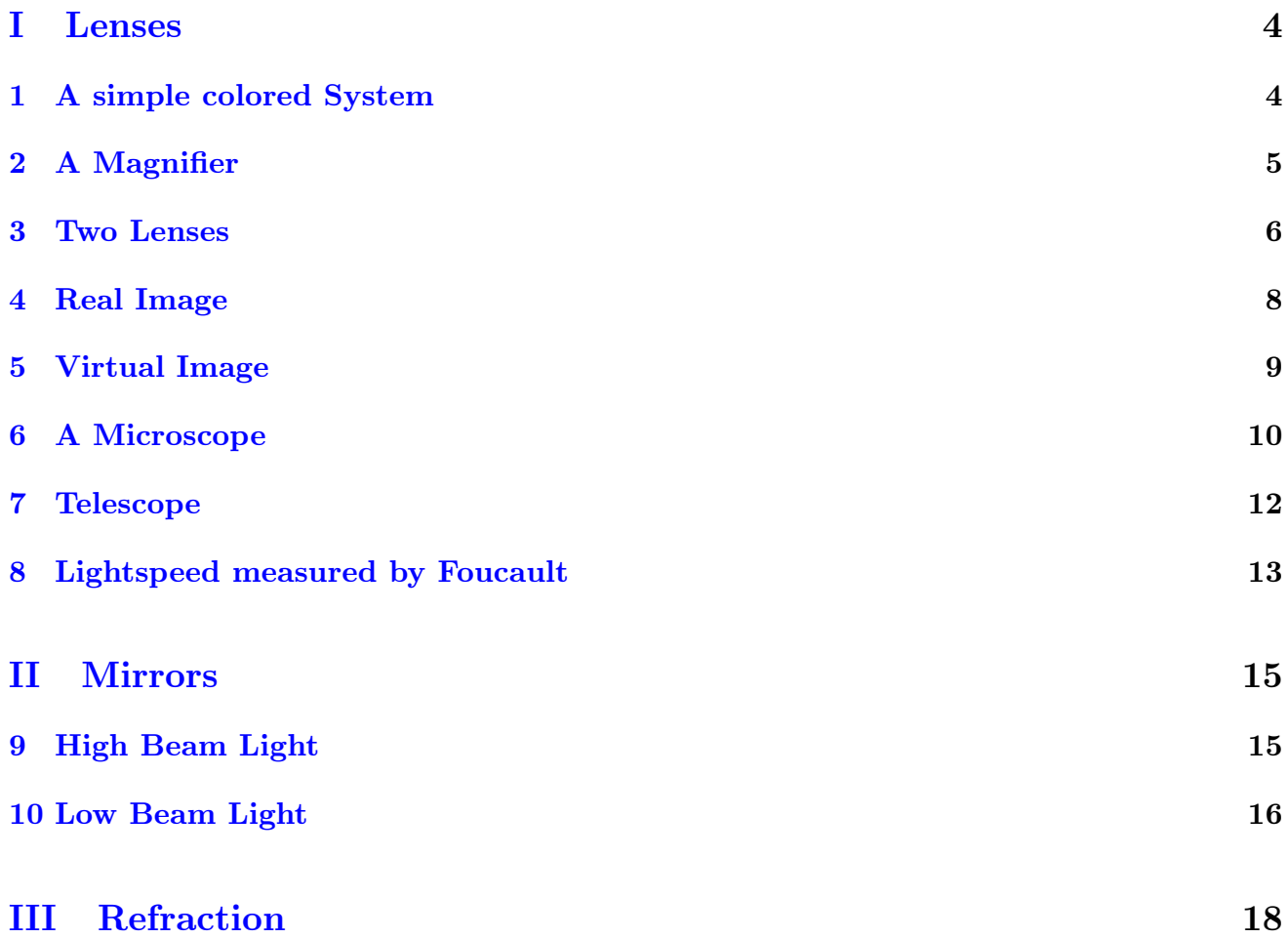

*<sup>∗</sup>*Mluque5130@aol.com

*<sup>†</sup>*voss@perce.de

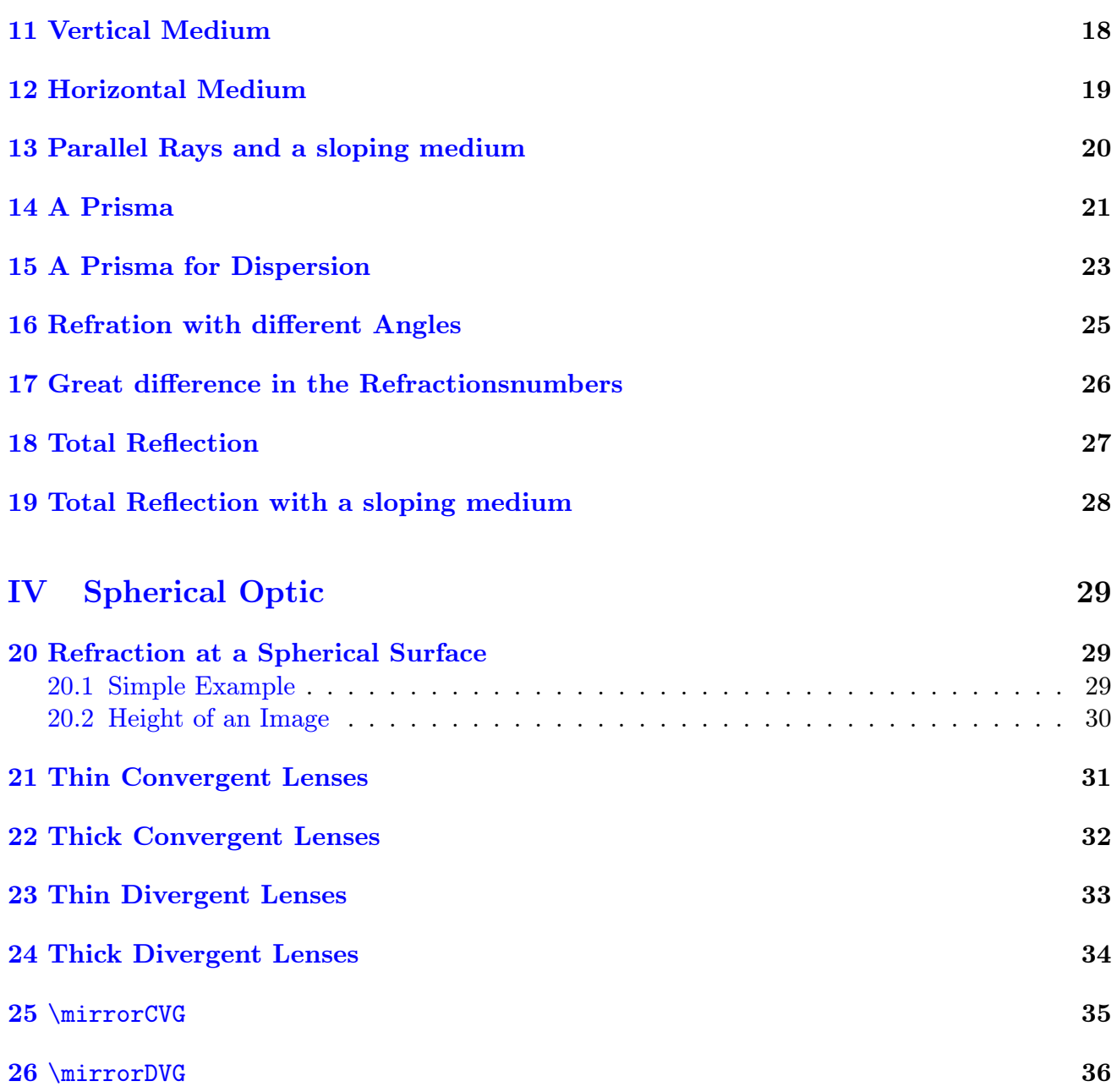

# Introduction

pstricks writes pure PostScript<sup>[?]</sup> code, so it is not possible to run T<sub>E</sub>X files with pdfL<sup>AT</sup>E<sup>X</sup> when there are pstricks macros in the document. If you still need a PDF output use the package pdftricks.sty[?] or the for Linux free available program vlatex ([http://www.micropress-inc.](http://www.micropress-inc.com/linux/) [com/linux/](http://www.micropress-inc.com/linux/)) or build the PDF with ps2pdf (dvi*→*ps*→*pdf).

If you need package graphicx.sty load it before any pstricks package. You do not need to load pstricks.sty, it will be done by pst-optic by default.

For more informations have a look into the documentations.

This PDF file was created with the **vlatex** program from the free available  $VT\acute{e}X/Lnx v7.530$ - the VTeX distribution for Linux (x86).

# <span id="page-3-1"></span>Part I Lenses

# <span id="page-3-0"></span>1 A simple colored System

- $\overline{AB} = 2$  cm
- $\overline{OA} = -10$  cm
- $\overline{OF'} = 3,333$  cm
- $\overline{XO} = 2 \text{ cm}$

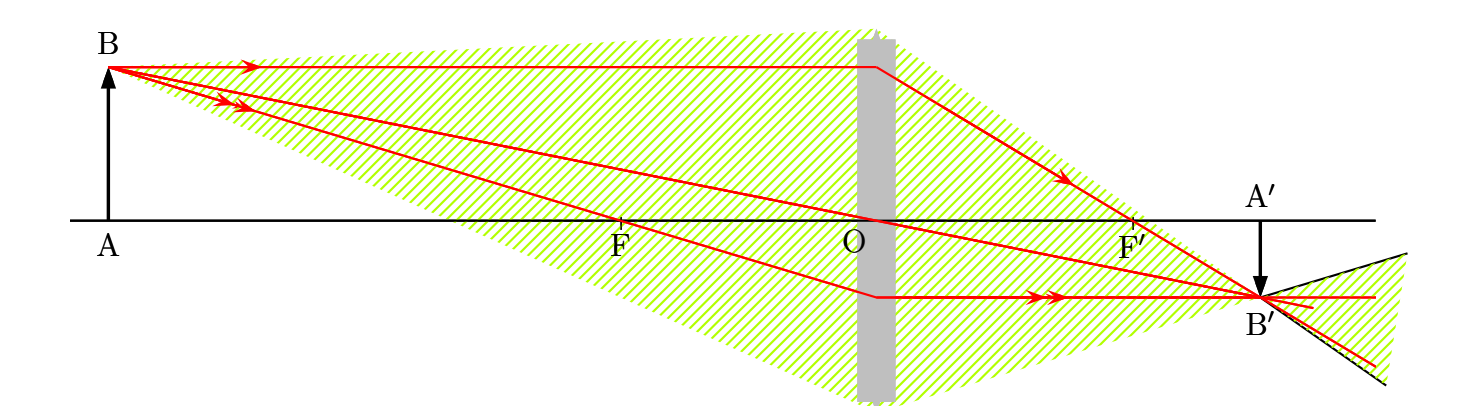

```
1 \ \begin{bmatrix} \begin{array}{c} 1 & 1 \end{array} \end{bmatrix} (begin{pspicture}(-8.5, -3)(8.5,3)
2 \rput (0,0) { \rlap{1}3 \ \ \ \ \ lens [focus = 3.333, \%4 0A = -10, AB = 2, X0 = 2, \rlap{0}5 xLeft = -8.5, xRight = 8.5, %6 rayColor = red] \rlap{0}7 }
8 \ pnode (! XO 2.5){ L 1}% extrémité supérieure de la lentille
9 \ pnode (! XO -2.5){ L 2}% extrémité inférieure de la lentille
10 \ps0utLine [length=2](L1)(B'){END}
11 \psBeforeLine [length=2](B')(L2){START}
12 \pspolygon [style=rayuresJaunes, linestyle=none](B)(L1)(END)(START)(L2)
13 \rput (0,0) { \rlap{1}14 \ lens \frac{y}{x}15 focus =3.333 , %
16 0A = -10, AB = 2, \rlap{1}17 X0 = 2, %18 x \text{Left} = -8.5, x \text{Right} = 8.5, x19 rayColor=red, arrowsize=0.2] %
20 }
21 \ end { pspicture }
```
#### <span id="page-4-0"></span>2 A Magnifier

```
A
                                           B
      A0
      B
0
1 \ \begin{pmatrix} 1 & 1 \end{pmatrix} begin { pspicture } (-8, -5)(8,3)
2 \rput (0,0) { \rlap{1}3 \ \ \ \ \ \4 lensGlass = true , lensWidth =0.4 , %
5 focus=4, AB=0.5, OA=-2.8, XO=2, drawing=false] \%6 \psline [linewidth=0.5pt](xLeft)(xRight)
7 }
8 \ pnode (! XO 2.5){ L 1}% extrémité supérieure de la lentille
9 \ pnode (! XO -2.5){ L 2}% extrémité inférieure de la lentille
10 \psOutLine [length=5.5, linestyle=none](B')(L1){END1}
11 \psBeforeLine [length=6, linestyle=none](L2)(B'){START}
12 \pspolygon [style=rayuresJaunes, linestyle=none](B)(L1)(END1)(START)(L2)
13 \psline [linewidth=1.5\pslinewidth, arrowinset=0]{->}(A)(B)
14 \uput [270](A){A}
15 \uput [90] (B) {B}
16 \psline [linewidth=1.5\pslinewidth, \rlap{1}17 arrowinset=0, linestyle=dashed \{ -\rangle (A') (B')18 \ uput [270]( A '){$\ mathrm {A '}$}
19 \uput [90](B'){$\mathrm{B'}$}
20 \ psset { linecolor = red , arrowsize =0.2}
21 \left\{ \text{nodesepB} = -4 \right\} (B') (0)22 \psline (B) (I) (F')23 \ps0utLine (I)(F') {END 2}
24 \ Arrows (I)(F')25 \ Arrows (B)(I)26 \ psOutLine [ length =1 , linestyle = dashed ]( I ')( B '){ END 3}
27 \psline [linestyle=dashed](B)(F)
28 \psline (B)(I')29 \ Arrows [arrows = -\ge] (B)(I')
30 \ psline [ linestyle = dashed ]( B ')( I ')
```

```
31 \psline [linestyle=dashed](B')(I)
32 \ \ \ \ \ \ \ \ \ \ \ \ [ length = 2, arrows = - > > ](B')(I') { END 4 }
33 \ps0utLine [length=4](B')(I'){END5}
34 \rput (8,0){\psset {linecolor=black}\eye}
35 \ end { pspicture }%
```
### <span id="page-5-0"></span>3 Two Lenses

This is a simple system with two lenses, where the \lens macro is used only once. The second lense (the left one) is drawn by the \psline macro.

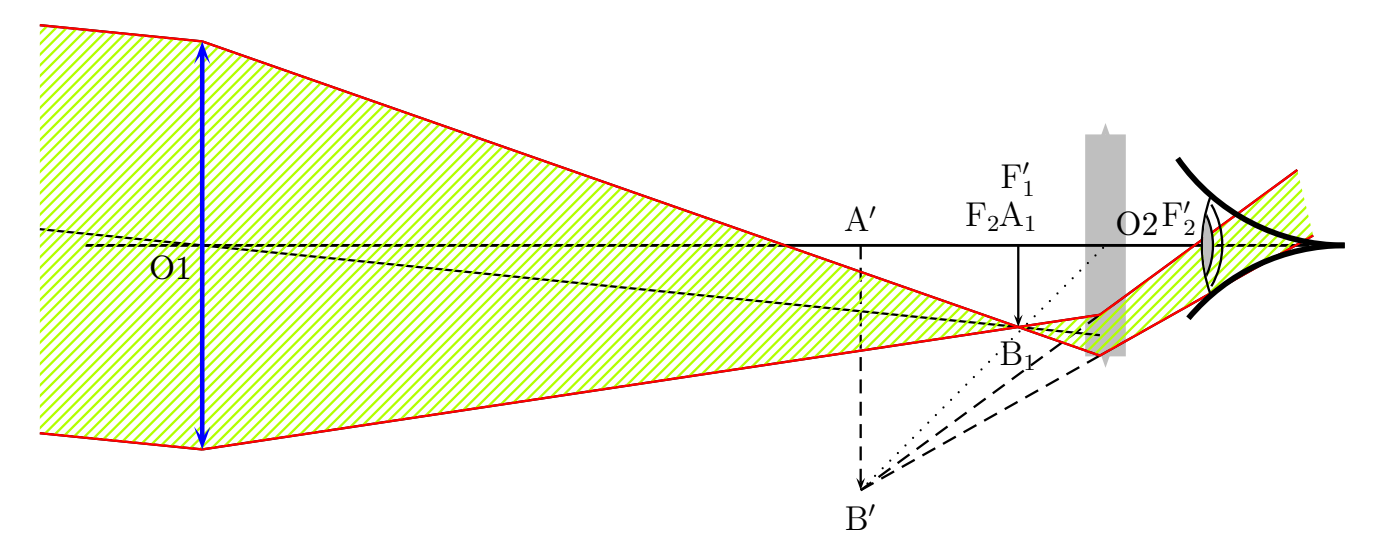

```
1 \ begin { pspicture }( -8 , -3)(8 ,3)
2 % on place l ' oculaire dès le début
3 \rput (0, 0) { \rlap{1}4 \lambda lens \frac{y}{x}5 lensScale =0.6 , drawing = false ,%
6 f \circ \text{cus} = 1.5, 0A = -1, X0 = 5, \text{nameF} = \{\}, \text{nameF} = \{\}, AB = -1] %
7 \ psline [ linewidth =1 pt ]( xLeft )( xRight )
8 }
9 % image intermédiaire A1B1 au foyer F'1
10 \psline \{-\}(4,0)(4,-1)11 % lentille 2
12 \lambda \psline [linewidth = 2\pslinewidth, linecolor = blue \int { < - > }(5, 1.5)(5, -1.5)
13 % On place les points essentiels
14 \pnode (-6, 0) {01}
15 \pnode (-6, 2.5) {E1L1} %extrémité sup de L1
16 \pnode (-6, -2.5) {E2L1} % extrémité inf de L1
17 \quad \text{pnode}(4,0) {A1}
18 \pnode (4, -1){B1}
19 %intersection de O1 avec la lentille L2
20 \qquad \text{rayInterLens} (01) (B1) {5} {Inter1L2}
```

```
21 %rayon venant de l'infini jusqu'à la lentille L2
22 \ \ \ \ \ \ \ \ [nodesepB = -2] (Inter 1 L 2)(01)
23 % rayon parallèle au précédent et passant par E1L1
24 \ Parallel (B1)( 01)( E1L1){ B1 infty }
25 % rayon parallèle au précédent et passant par E2L2
26 \Parallel (B1)( 01)( E2L1){ B 2 infty }
27 % intersection de la droite passant par E1L1 et B1 avec la lentille L2
28 \rayInterLens (E1L1)(B1){5}{InterE1B1L2}
29 \psline (E1L1)(InterE1B1L2)
30 % intersection de la droite passant par E2L2 et B1 avec la lentille L2
31 \rayInterLens (E2L1)(B1){5}{InterE2B1L2}
32 \quad \text{psline} ( E2L1) ( InterE2B1L2)33 \psline [linestyle=dashed]{->}(A')(B')
34 \psline [linestyle=dashed] (InterE1B1L2)(B')
35 \psline [linestyle=dashed] (InterE2B1L2)(B')
36 \psline [linestyle=dotted](B')(0)
37 \ps0utLine [length=3](B')(InterE1B1L2){END}
38 \psBeforeLine [length=3] (InterE2B1L2)(B'){START}
39 \ pspolygon [%
40 style = rayuresJaunes ,%
41 linestyle=none] %
42 (B1infty)(E1L1)(InterE1B1L2) %
43 (END) (START) (InterE2B1L2) %
44 (E2L1)(B2infty)
45 \ uput [90]( A '){$\ mathrm {A '}$}
46 \ uput [270]( B '){$\ mathrm {B '}$}
47 \ uput [90]( A 1){$\ mathrm { A _1}$}
48 \ uput [270]( B 1){$\ mathrm { B _1}$}
49 \ uput [225]( O 1){ O 1}
50 \ uput [45]( O ){ O 2}
51 \ uput [90]( F ){$\ mathrm { F _2}$}
_{52} \uput {0.4}[150](F'){$\mathrm {F'_2}$}
53 \ uput {0.6}[90]( A 1){$\ mathrm {F '_1}$}
54 \psline [linecolor=red](B1infty)(E1L1)(InterE1B1L2)(END)
55 \ psline [ linecolor = red ]( B 2 infty )( E 2 L 1)( InterE 2 B 1 L 2)( START )
56 \ rput (8 ,0){\ eye }
57 % lentille 1
58 \ psline [%
59 linewidth =2\ pslinewidth ,%
60 linecolor=blue, %
61 arrowsize=0.2, arrowinset=0.5]{<-} >}(-6, -2.5)(-6, 2.5)
62 \ end { pspicture }
```
# <span id="page-7-0"></span>4 Real Image

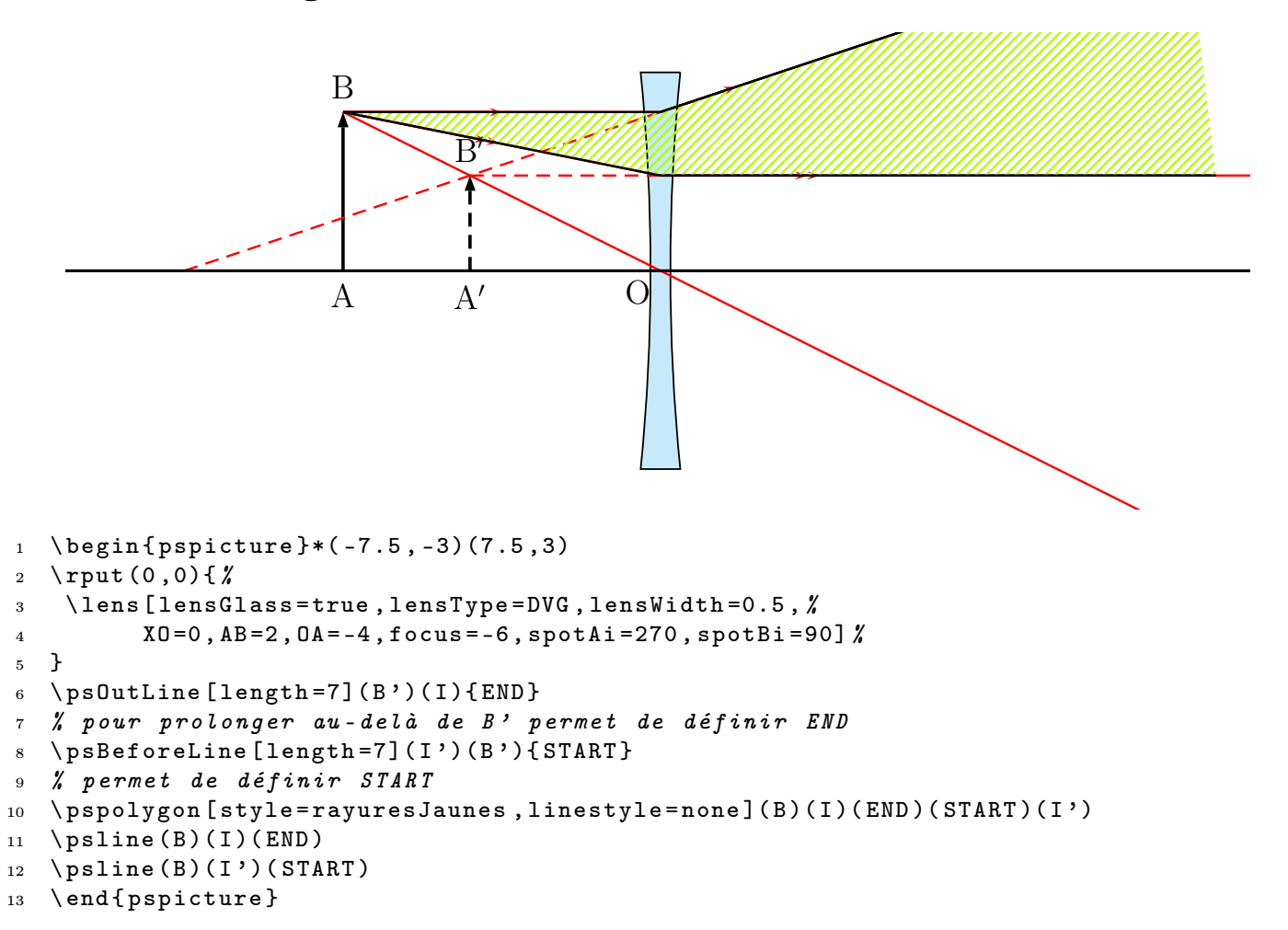

### <span id="page-8-0"></span>5 Virtual Image

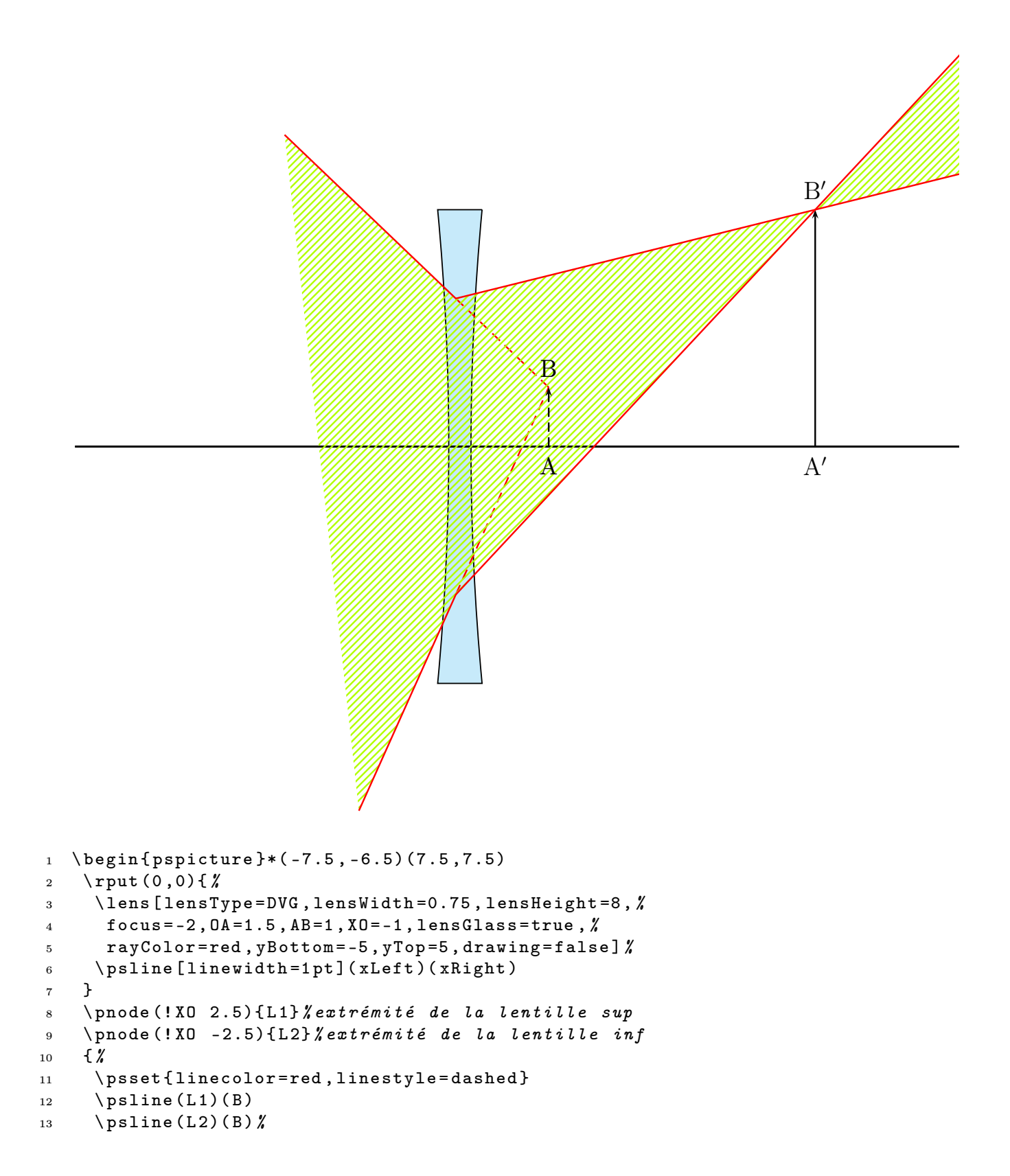

```
14 } { %
15 \psset { length = 4, linestyle = none }
16 \ps0utLine (B)(L1){A1}
17 \quad \text{psOutLine} ( B) ( L2) {A4}18 \ps0utLine (L1)(B'){A2}
19 \ps0utLine (L2)(B'){A3}
20 \ pspolygon [ style = rayuresJaunes ]%
21 (A1)(L1)(A2)(A3)(L2)(A4)22 }
23 \ psline [lines type = dashed] {->}(A)(B)
24 \ psline \{-\} (A')(B')
25 \ uput [90]( B ){ B }
26 \ uput [90]( B '){$\ mathrm {B '}$}
27 \ uput [270]( A ){ A }
28 \ uput [270]( A '){$\ mathrm {A '}$}
29 \{ \text{\%}30 \ psset { linecolor = red }
31 \ psline ( A 1)( L 1)( A 2)
32 \ psline ( A 4)( L 2)( A 3)}
33 \ end { pspicture }
```
#### <span id="page-9-0"></span>6 A Microscope

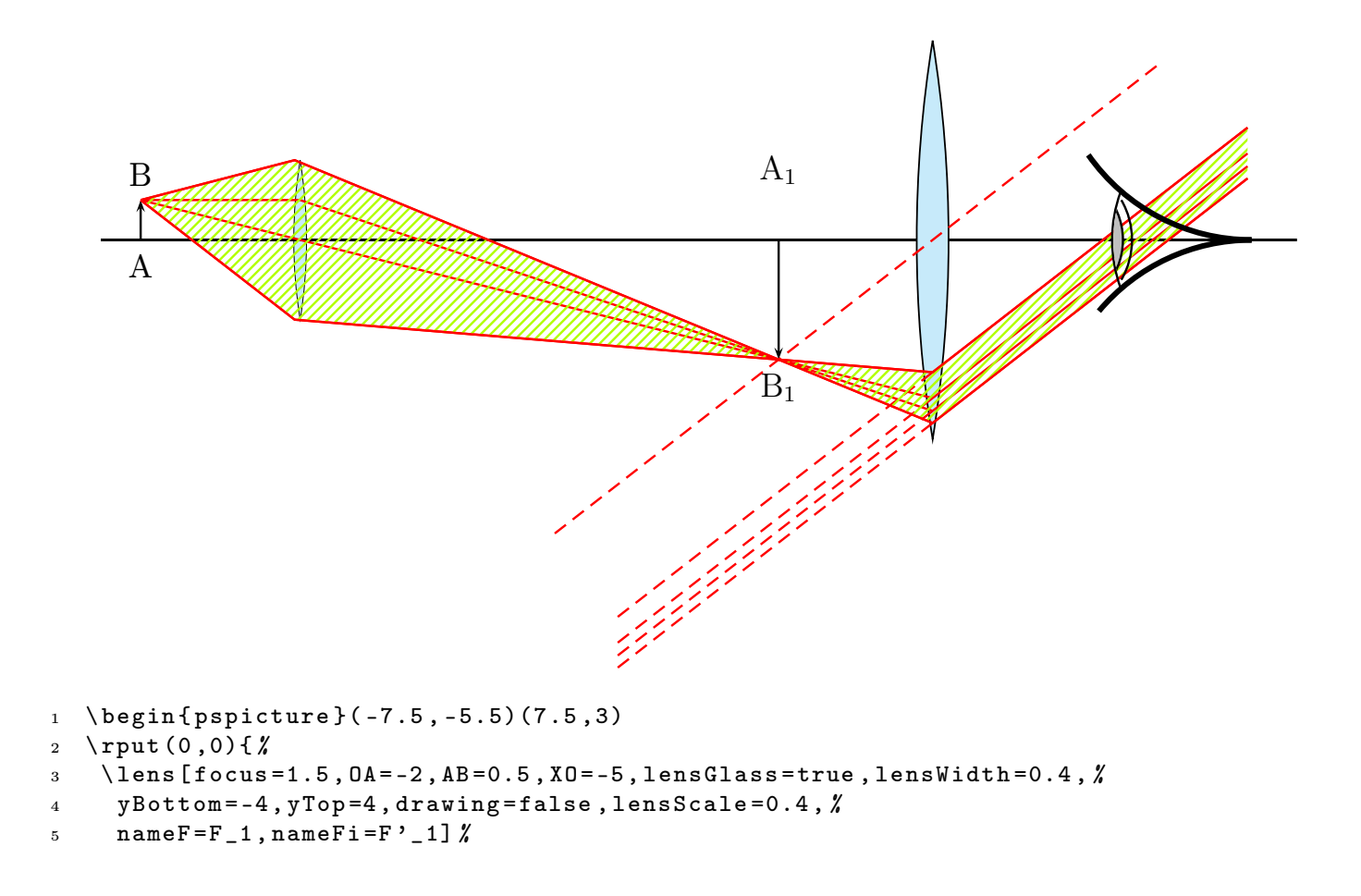

```
6 \phi \psline [linewidth=1pt](xLeft)(xRight)
7 }
8 \ pnode (! XO 1){ UPlens 1}
9 \ pnode (! XO -1){ DOWNlens 1}
10 \ Transform
11 \rput (0,0) { \rlap{1}12 \lens [focus=2, X0=3, lensClass=true, lensWidth=0.4, %13 yBottom = -4, yTop = 4, drawing = false, %14 nameF=F<sub>-2</sub>, nameFi=F'<sub>-2</sub>, spotF=90, spotFi=90] \%15 }
16 \ psline { - >}( A 1)( B 1)
17 \psline { - > } (A '1) (B'1)
18 \ uput [270]( A 1){ A }
19 \uput [90] (B1) {B}
20 \ uput [270]( B '1){$\ mathrm { B _1}$}
21 \uput {0.7} [90](A'1){$\mathcal{S}\mathcal{A}$}22 {\ psset { linecolor = red }
23 \ rayInterLens ( I 11)( B '1){3}{ Inter 1 L 2}
24 \rayInterLens(B1)(01){3}{Inter2L2}
25 \ \ \ \ \ \ \ \ \ \ \ \ \ \ \ \ \ ( UPlens 1) (B '1) {3} { Inter 3L 2}
26 \rayInterLens (DOWNlens 1)(B'1){3}{Inter 4L2}
27 \ \text{psline(B1)}(I11)(B'1)(Inter1L2)28 \psline (B1) (Inter 2L2)
29 \psline (B1)(UPlens1)(Inter3L2)
30 \ psline ( B 1)( DOWNlens 1)( Inter 4 L 2)
31 \ psset { length =5}
32 \Parallel (B'1)(0)(Inter3L2){B1inftyRigth}
33 \Parallel (B'1)(0)(Inter4L2){B2inftyRigth}
34 \Parallel (B'1)(0)(Inter 2L2){B3inftyRigth}
35 \Parallel (B'1)(0)(Inter1L2){B3inftyRigth}
36 {\ psset { length = -5 , linestyle = dashed }
37 \Parallel (B'1)(0) (Inter 3L2) {B1inftyLeft}
38 \Parallel (B'1)(0)(Inter 4L2){B2inftyLeft}
39 \Parallel (B'1)(0)(Inter 2L2){B3inftyLeft}
40 \Parallel (B'1)(0)(Inter 1L2){B3inftyLeft}
_{41} \pcline [nodesep=6](B'1)(0)}
42 \ pspolygon [ style = rayuresJaunes , linestyle = none ]%
43 (B1)(UPlens 1)(Inter 3L2) \%44 ( B 1 inftyRigth )( B 2 inftyRigth )( Inter 4 L 2)( DOWNlens 1)
45 \psline (B1)( UPlens 1)( Inter 3L2)( B1 inftyRigth)
46 \psline (B2inftyRigth) (Inter 4L2)(DOWNlens 1)(B1) }
47 \rput (7, 0) {\eye}
48 \ end { pspicture }
```
# <span id="page-11-0"></span>7 Telescope

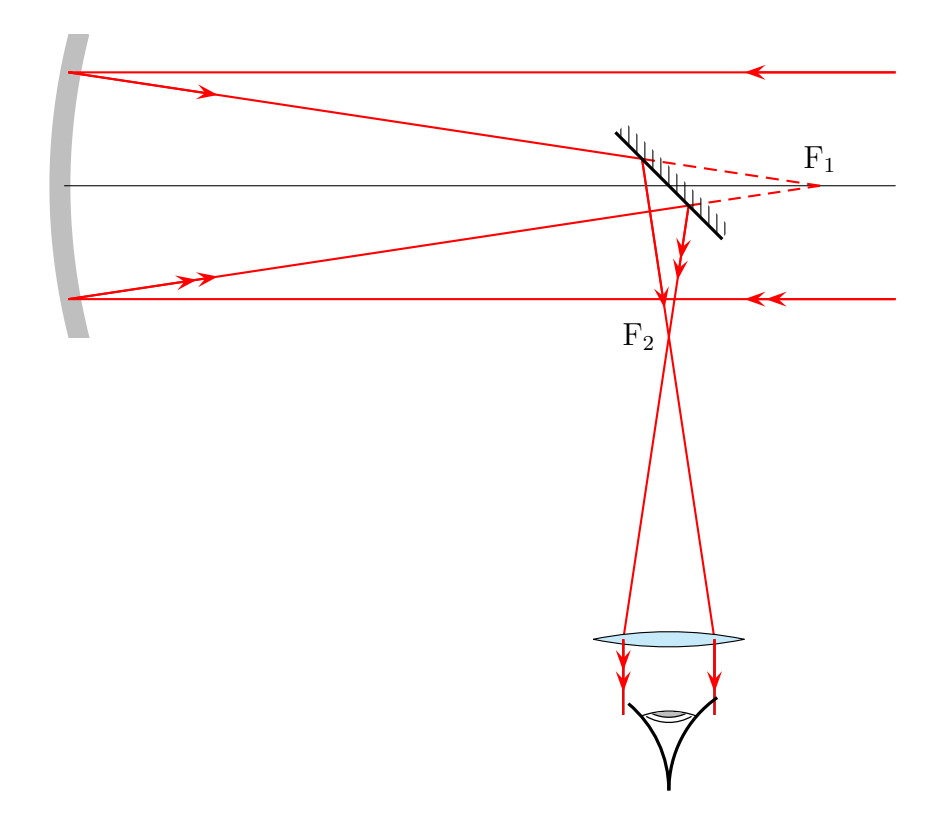

1 \telescope [mirrorFocus=10, posMirrorTwo=8, yBottom=-8]

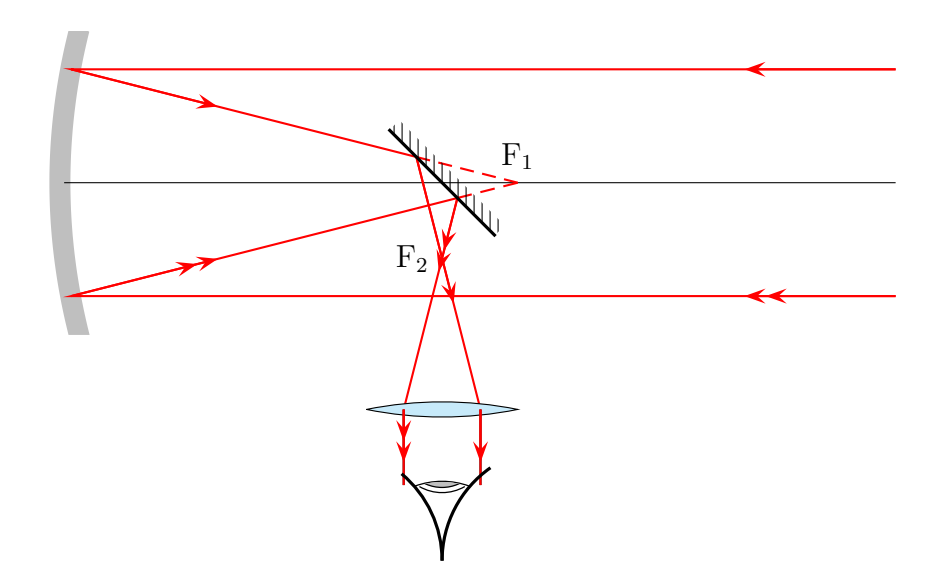

1 \telescope [mirrorFocus=6, posMirrorTwo=5, yBottom=-5]

#### <span id="page-12-0"></span>8 Lightspeed measured by Foucault

1849 Foucault (1819-1868) determines with the following configuration the speed of the light.

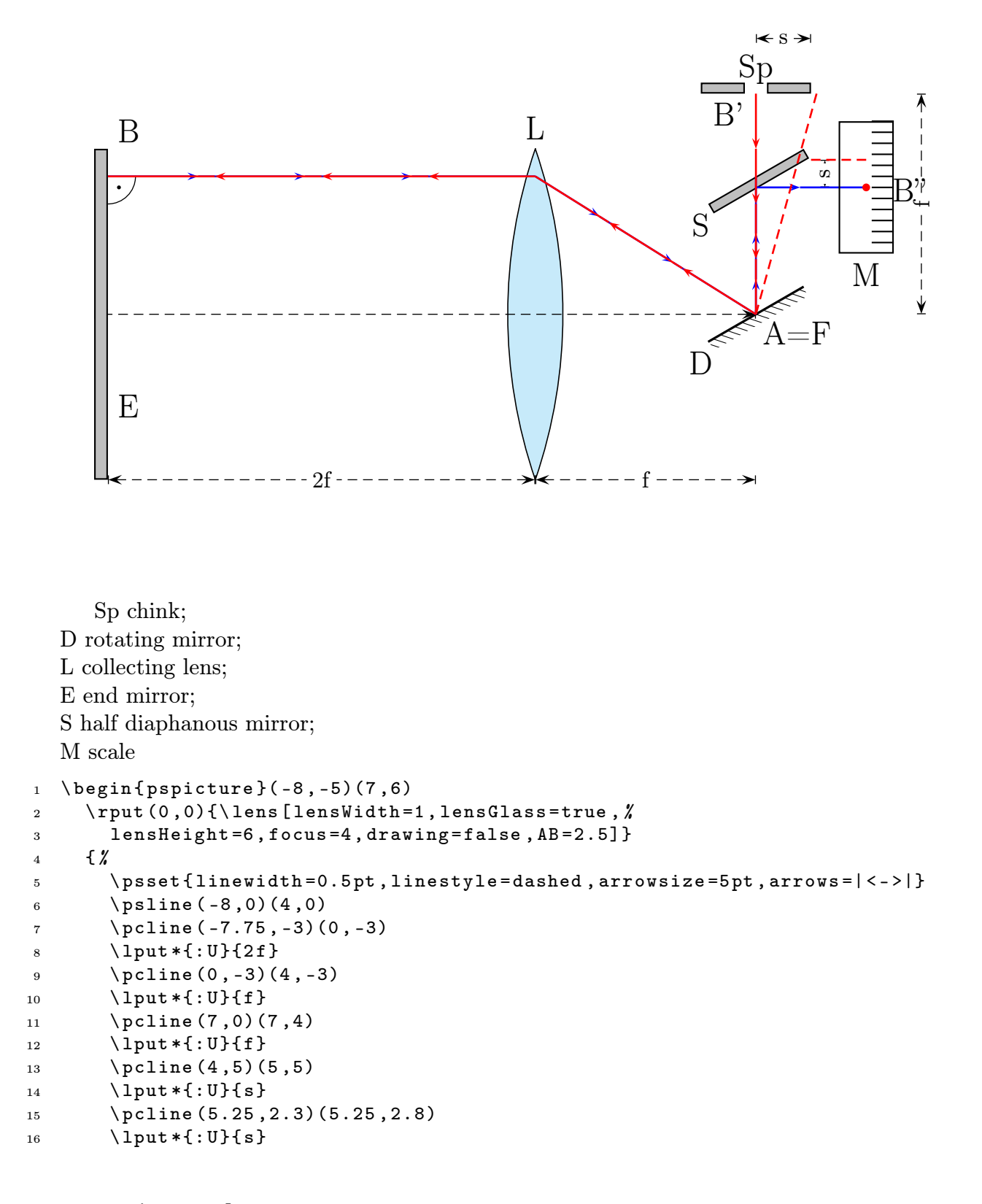

```
17 }
18 \uput [90] (0, 3) {\Large L}
19 \uput [45] (-7.7,3) {\Large B}
20 \ uput [45]( -7.7 , -2){\ Large E }
21 \ uput [270](3 , -0.5){\ Large D }
22 \uput [-45] (4,0) {\Large A=F}
23 \ uput [270](3 ,2){\ Large S }
24 \uput [90] (4, 4) {\Large Sp}
25 \ uput [90](3.5 ,3.25){\ Large B '}
26 \ uput [0](6.3 ,2.25){\ Large B ' '}
27 \uput [-90] (6,1.1) {\Large M}
28 \ psarc [ linewidth =0.5 pt ]( -7.75 ,2.5){0.5}{ -90}{0}\ qdisk ( -7.55 ,2.3){1 pt }
29 \rput {210} (F') {\n    <i>mirrorTwo</i>}30 {%
31 \ psset { fillstyle = solid , fillcolor = lightgray }
32 \ rput {210}(4, 2.5){\sigma(-1, 0)(1, 0.2)}33 \ psframe ( -8 , -3)( -7.75 ,3)
34 \ psframe (3 ,4)(3.8 ,4.2)\ psframe (4.2 ,4)(5 ,4.2) %
35 \quad \frac{1}{2}36 \ psset { linewidth =1 pt , linecolor = red , arrows = - > ,%
37 arrowsize =5 pt }
38 \lambda arrowLine [linecolor=blue, arrowOffset = -0.2](F')(4,2.5){2}
39 \arrowLine[linecolor=blue, arrowOffset = -0.2](4,2.3)(6,2.3){1}
40 \ qdisk (6 ,2.3){2 pt }
41 \ psline [ linestyle = dashed , arrows = -]( F ')(5.1 ,4)
42 \ psline [ linestyle = dashed , arrows = -](5 ,2.8)(6 ,2.8)
43 \arrowLine (4, 4) (F') {3}
44 \ arrowLine [ linecolor = blue , arrowOffset = -0.2]( I )( F '){2}
45 \arrowLine (F') (I ) {2}
46 \arrowLine [linecolor=blue, arrowOffset = -0.3] (-7.75, 2.5) (I){3}
47 \ arrowLine ( I )( -7.75 ,2.5){3}
48 }
49 \ psframe (5.5 ,1.1)(6.5 ,3.5)
50 \multido \{ \ r = 1.3+0.2 \} {12} { %
51 \ psline (6.1, \r)(6.5, \r)52 }
53 \ end { pspicture }
```
# <span id="page-14-1"></span>Part II Mirrors

# <span id="page-14-0"></span>9 High Beam Light

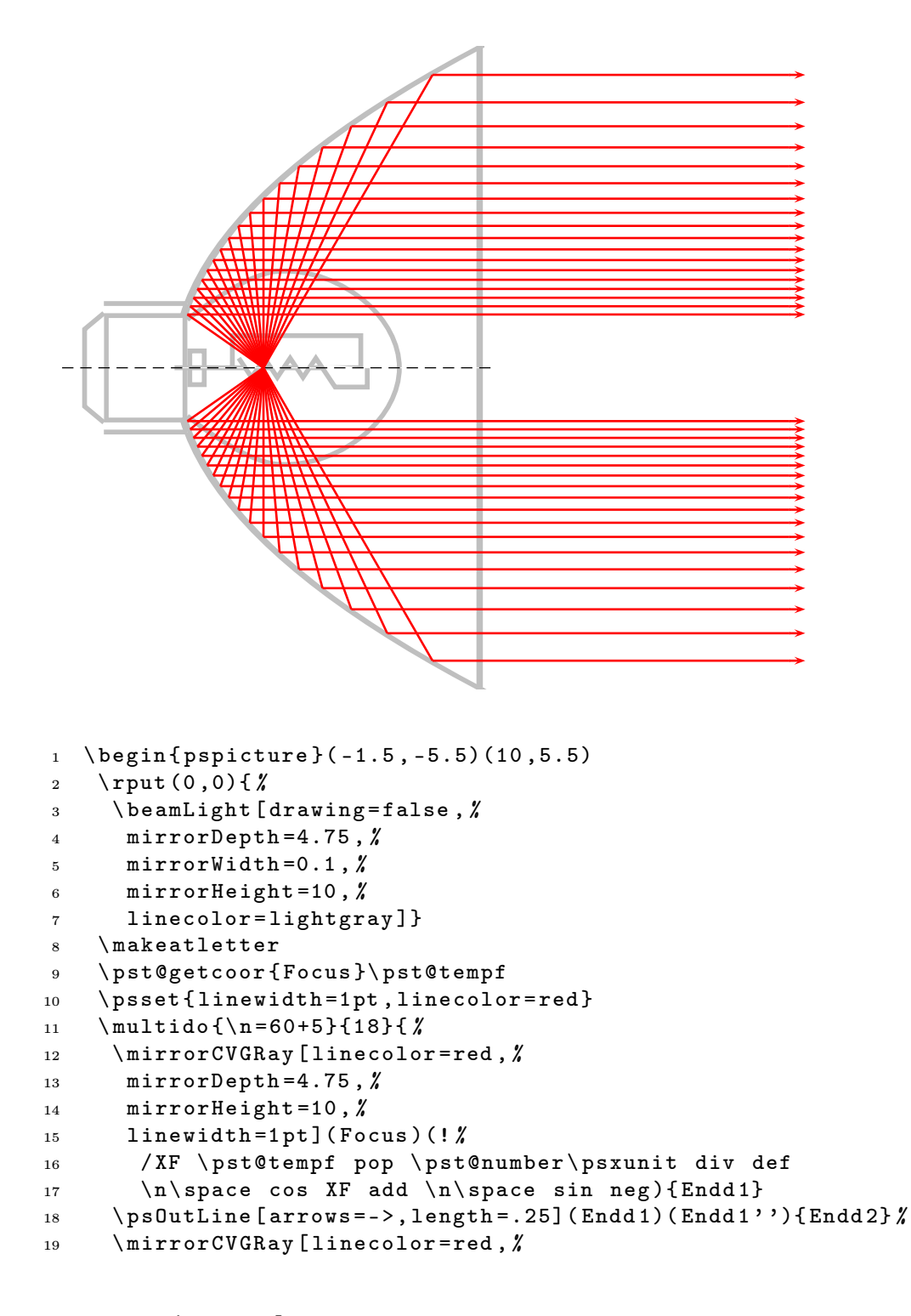

```
20 mirrorDepth =4.75 , %
21 mirrorHeight =10 ,%
22 linewidth=1pt](Focus)(! %
23 / XF \ pst@tempf pop \ pst@number \ psxunit div def
24 \n\space cos XF add \n\space sin ){End1}
25 \ps0utLine [arrows = ->, length = . 25] (End 1) (End 1'') { End 2} \rlap{1}'26 }
27 \ makeatletter
28 \ end { pspicture }
```
#### <span id="page-15-0"></span>10 Low Beam Light

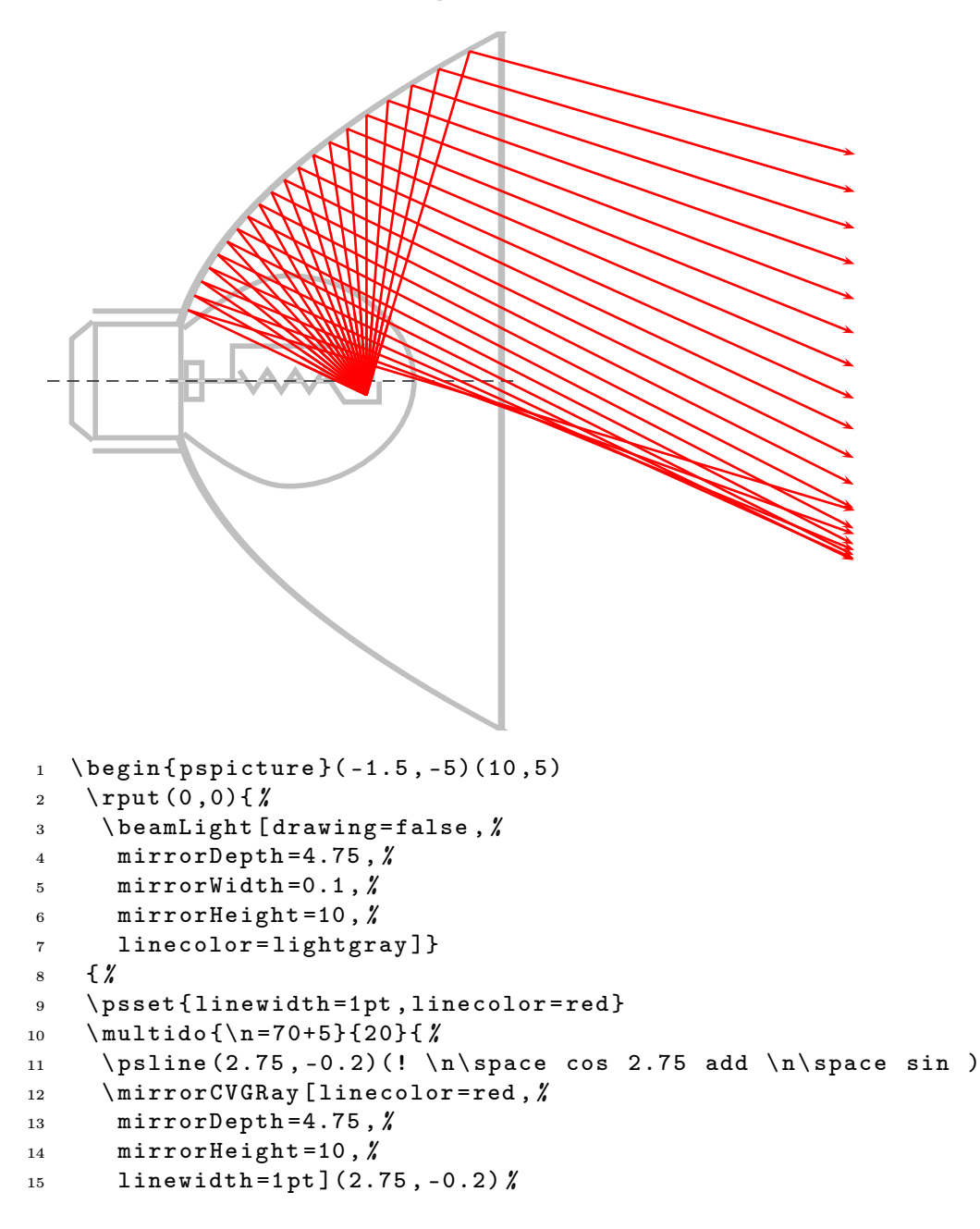

```
16 (! \n\begin{cases}\n\ln \space{ 2.75 \text{ add } } n \space \text{send} \n\end{cases}17 \ps0utLine [arrows = ->, length = . 25] (End 1) (End 1'') { End 2 } \rlap{1}18 }}
19 \ end { pspicture }
```
# <span id="page-17-0"></span>Part III Refraction

# <span id="page-17-1"></span>11 Vertical Medium

```
Refrectionnumbers are n_1 = 1 and n_2 = 1.5:
       -5 -4 -3 -2 -1 0 1 2 3 4 5
     -3
     -2
     -1
     0
     1
     2
     3
                                         \frac{B}{1}\mathbf{D} \mathbf{C}1 \ \ \begin{array}{ c} 1 \ 1 \end{array} (begin { pspicture } (-5, -3)(5,3)
2 \ psgrid [ subgriddiv =0 , griddots =5 , gridlabels =7 pt ]
3 \pnode (-1, -2.5) {A}
4 \pnode (1, -2.5) {B}
5 \ pnode (1 ,2.5){ C }
6 \pnode (-1, 2.5) {D}
7 \, \prime \, \ rotateFrame (A)(B)(C)(D){10}
\{8\} \uput [-135](A){A}\uput [-45](B){B}
9 \uput [45] (C) {C}\uput [135] (D) {D}
10 \pspolygon [fillcolor=lightgray, fillstyle=solid, linecolor=blue (A)(B)(C)(D)11 \frac{7}{6}12 \frac{\cancel{3}}{\cancel{6}} 1.
13 %
14 \refractionRay (-3, -3) (-2, -2) (D) (A) \{1\}\{1.5\}\{END\}15 \ psset { linecolor = red , linewidth =2 pt , arrowsize =5 pt , arrows = - >}
16 \arrowLine (-3, -3) (END)\{2\}17 \ABinterCD(END)(END')(C)(B){0ut}
18 \arrowLine (END) (Out) {1}
19 \refractionRay (END)(Out)(C)(B){1.5}{1}{Q}
20 \arrowLine (Q)(Q')\{1\}21 \ps0utLine [length=2](Q)(Q')[End]22 %
23 \frac{\cancel{2}}{\cancel{6}} 2.24 \refractionRay(-3,0)(-2,0)(A)(D){1}{1.5}{END}
25 \ psset { linecolor = green , linewidth =2 pt , arrowsize =5 pt , arrows = - >}
26 \ arrowLine ( -3 ,0)( END ){2}
27 \ABinterCD (END) (END ')(C)(B) {0ut }
28 \arrowLine ( END) (0ut)\{1\}
```

```
29 \refractionRay (END)( Out)( C)( B){1.5}{1}{ Q}
30 \arrowLine (Q)(Q')\{1\}31 \ps0utLine [length=2](Q)(Q'){End}
32 \frac{\cancel{6}}{\cancel{6}}33 \frac{\cancel{2}}{\cancel{3}} 3.
34 %
35 \ refractionRay ( -3 ,3)( -2 ,2)( D )( A ){1}{1.5}{ END }
36 \ psset { linecolor = blue , linewidth =2 pt , arrowsize =5 pt , arrows = - >}
37 \ \ \ \ \ \ \ \ \ \ \ ( -3, 3) (END ) {2}
38 \ABinterCD(END)(END')(C)(B){0ut}
39 \quad \text{arrowLine} (\text{END}) (\text{Out}) {1}40 \refractionRay (END)( Out )( C)( B ) {1.5} {1} { Q }
41 \arrowLine (Q)(Q')\{1\}42 \ psOutLine [ length =2]( Q )( Q '){ End }
43 \ end { pspicture }
```
#### <span id="page-18-0"></span>12 Horizontal Medium

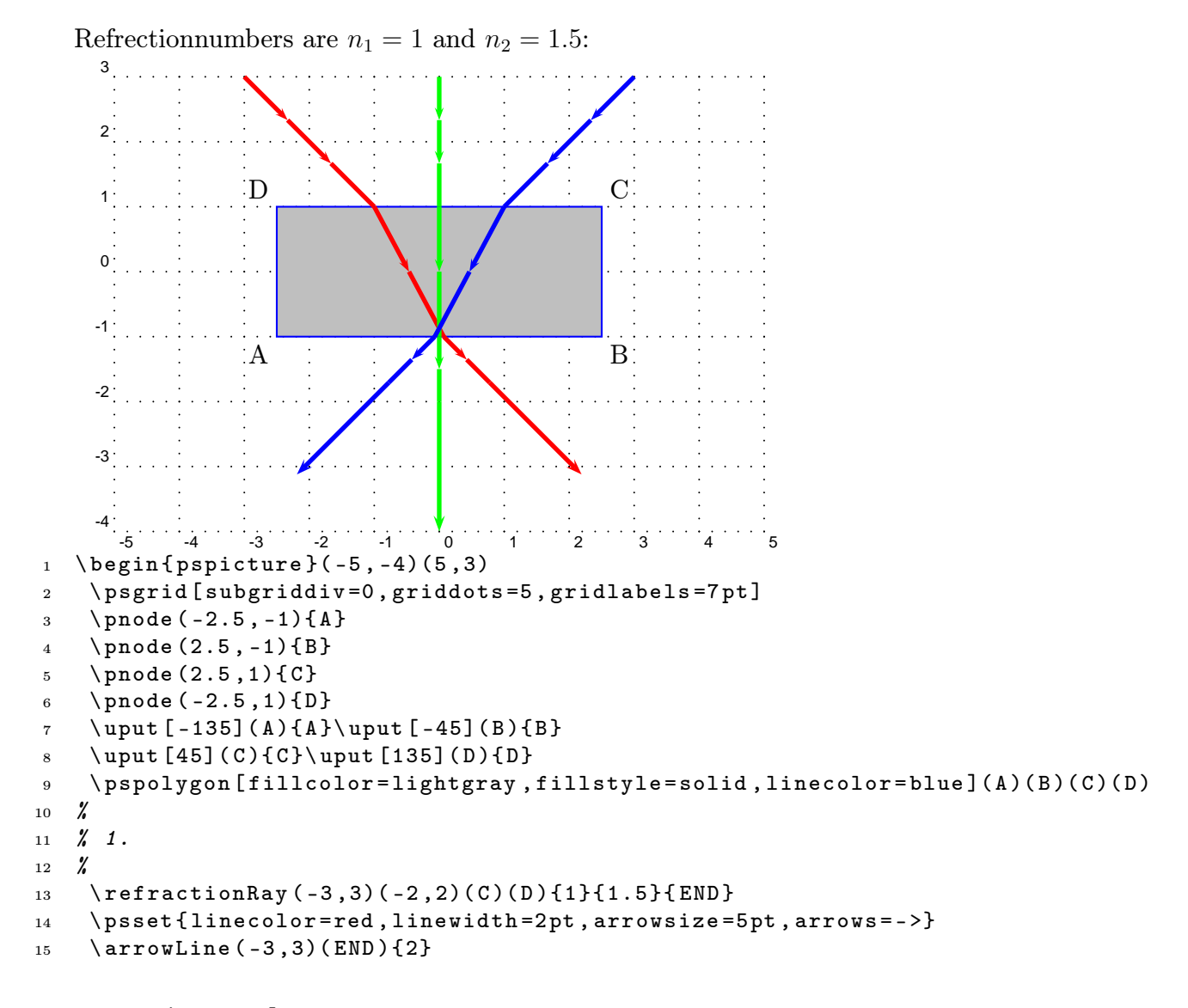

```
16 \ ABinterCD (END) ( END ')( B)(A ) { Out }
17 \arrowLine (END) (Out) {1}
18 \refractionRay (END)(0ut)(B)(A){1.5}{1}{Q}
19 \arrowLine (Q)(Q') {1}
20 \ psOutLine [ length =2]( Q )( Q '){ End }
21 %
22 % 2.
23 %
24 \refractionRay (0,3)(0,1)(C)(D){1}{1.5}{END}
25 \ psset { linecolor = green , linewidth =2 pt , arrowsize =5 pt , arrows = - >}
26 \ arrowLine (0 ,3)( END ){2}
27 \ABinterCD(END)(END')(A)(B){Out}
28 \arrowLine ( END) (0ut)\{1\}29 \refractionRay (END)(0ut)(B)(A){1.5}{1}{Q}
30 \arrowLine (Q)(Q')\{1\}31 \ps0utLine [length=2](Q)(Q'){End}
32 %
33 % 3.
34 %
35 \refractionRay (3,3)(2,2)(C)(D){1}{1.5}{END}
36 \ psset { linecolor = blue , linewidth =2 pt , arrowsize =5 pt , arrows = - >}
37 \quad \text{arrowLine}(3,3)(END){2}38 \ ABinterCD (END) (END ')(B)(A){0ut }
39 \arrowLine (END) (Out) {1}
40 \ refractionRay ( END )( Out )( B )( A ){1.5}{1}{ Q }
41 \arrowLine (Q)(Q')\{1\}_{42} \ps0utLine [length=2](Q)(Q'){End}
43 \ end { pspicture }
```
#### <span id="page-19-0"></span>13 Parallel Rays and a sloping medium

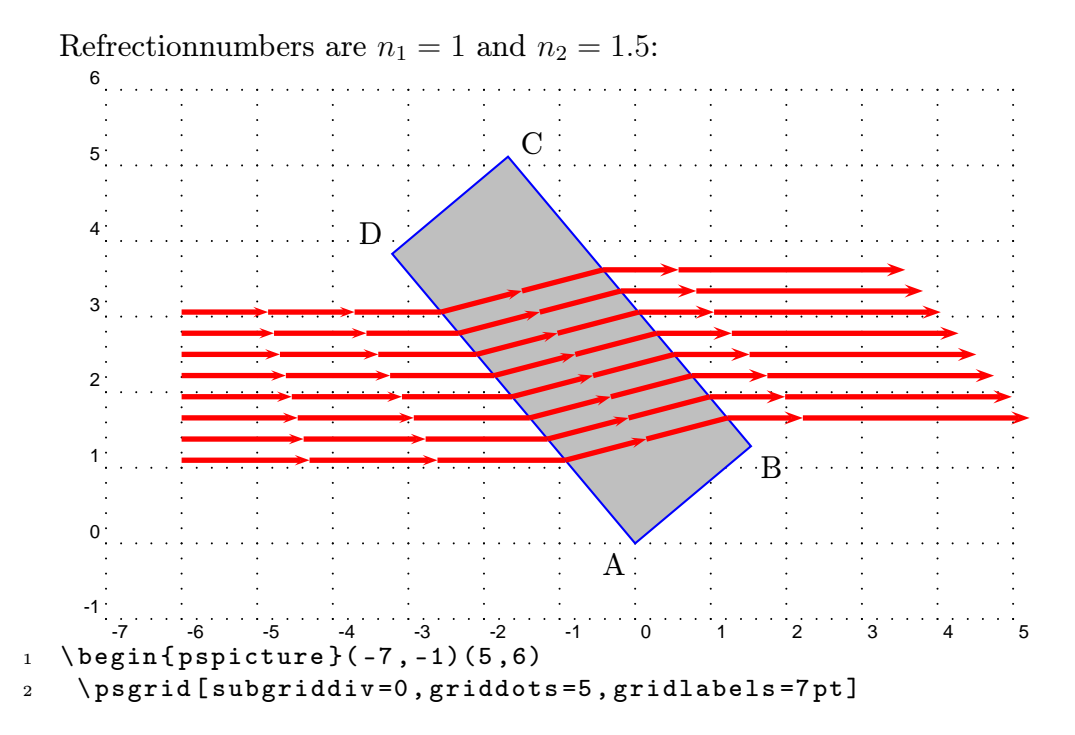

```
3 \ pnode (0 ,0){ A }
4 \pnode (2,0) {B}
5 \quad \text{pnode}(2,5) {C}
6 \pnode (0, 5) {D}
\mathcal{T} \ rotateFrame (A) (B )( C )( D ) {45}
8 \uput [-135] (A) {A} \uplus [-45] (B) {B}9 \ uput [30]( C ){ C }\ uput [135]( D ){ D }
10 \pspolygon [fillcolor=lightgray, fillstyle=solid, linecolor=blue](A)(B)(C)(D)
11 \ psset { linecolor = red , linewidth =2 pt , arrowsize =5 pt , arrows = - >}
12 \multido {\r = 3.0 + -0.3} {8} { \%13 \ refractionRay (-7, \r) (-4, \r) (D) (A) {1}{1}.25}{ END }14 \arrowLine (-7, \r) (END) \{2\}15 \ ABinterCD (END) (END ')(C)(B) { Out }
_{16} \arrowLine (END)(0ut){1}
17 \refractionRay (END)(0ut)(C)(B){1.25}{1}{Q}
18 \psline (Q)(Q')19 \logDutLine [length=3](Q)(Q'){End} %
20 }
21 \ end { pspicture }
```
## <span id="page-20-0"></span>14 A Prisma

```
Refrectionnumbers are n_1 = 1 and n_2 = 1.5:
                 -5 -4 -3 -2 -1 0 1 2 3 4
     0^{\cdot}1
     2
     3
     4
     5
     6
                          \mathbf{A} be a set of \mathbf{B}\rm C1 \begin { pspicture } (-7, 0) (5, 6)2 \ psgrid [ subgriddiv =0 , griddots =5 , gridlabels =7 pt ]
\text{3} \pnode (-3,1){A}\pnode (1,1){B}\pnode (-1,5){C}
4 \ uput [ -135]( A ){ A }\ uput [ -45]( B ){ B }\ uput [30]( C ){ C }
5 \ pspolygon [ fillcolor = lightgray , fillstyle = solid , linecolor = blue ]( A )( B )( C )
6 \ psset { linecolor = red , linewidth =2 pt , arrowsize =5 pt , arrows = - >}
7 \ \ \mu \text{1} \cdot {\rA = 0.6 + 0.2}, \ rB = 1.5 + 0.2}{7}8 \refractionRay (-6, \rA) (-4, \rB) (C) (A) {1}{1.5}{END}9 \arrowLine (-6, \rA) (END) \{2\}10 \ABinterCD(END)(END')(C)(B){0ut}
11 \arrowLine (END) (Out) {1}
```

```
_{12} \refractionRay (END)(Out)(C)(B){1.5}{1}{Q}
```

```
13 \forall psline (Q)(Q')_{14} \psOutLine [length=3](Q)(Q'){End}",
15 }
16 \ end { pspicture }
```
A Prisma for Dispersion 15 A Prisma for Dispersion  $\frac{1}{5}$ 

The following figure shows the lioght dispersion with realistic values for the refractions numbers of the different light colors. The following figure shows the lioght dispersion with realistic values for the refractions numbers of the different light colors.

<span id="page-22-0"></span>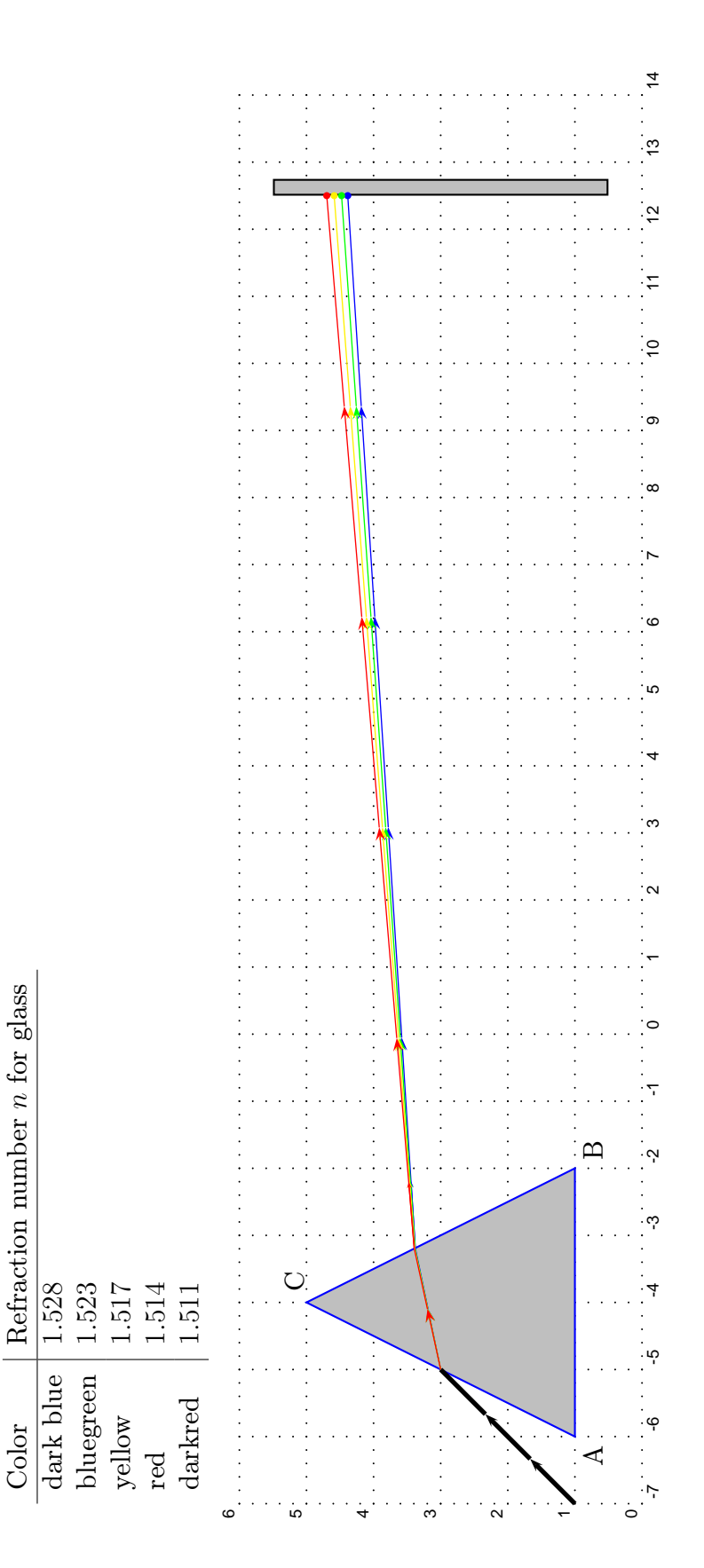

```
1 \begin{pspicture}(-7,0)(14,6)
2 \ psgrid [ subgriddiv =0 , griddots =5 , gridlabels =7 pt ]
3 \pnode (-6,1){A} pnode (-2,1){B} pnode (-4,5){C}\lnot \text{[-135]} (A) \{A\} \uplus \text{[-45]} (B) \{B\} \uplus \text{[30]} (C) \{C\}5 \ \ \rho(12.5, 0.5) {\E1}\pmod{(12.5, 5.5)} {\E2}6 \psframe [fillcolor=lightgray, fillstyle=solid](E1)(12.75,5.5)
7 \ pspolygon [ fillcolor = lightgray , fillstyle = solid , linecolor = blue ]( A )( B )( C )
8 \ psset { linecolor = black , linewidth =2 pt , arrowsize =5 pt , arrows = - >}
9 \ pnode ( -7 ,1){ P 1}\ pnode ( -6 ,2){ P 2}
10 \ ABinterCD (P1)(P2)(C)(A){END}
11 \arrowLine (P1) (END) \{2\}12 %
13 \psset { linecolor=blue, linewidth=0.5pt, arrowsize=2pt, }
14 \refractionRay(P1)(P2)(C)(A){1}{1.528}{END}
15 \ ABinterCD (END) (END ')(C)(B) { Out }
16 \arrowLine (END)(Out){1}
17 \refractionRay (END)(Out)(C)(B){1.528}{1}{Q}
18 \psline (Q)(Q')19 \ABinterCD(Q)(Q')(E1)(E2){END}
20 \arrowLine (Q) (END)\{4\}\qdisk (END)\{1.5pt\}21 \frac{ }{ }22 \ psset { linecolor = green }
23 \refractionRay(P1)(P2)(C)(A){1}{1.523}{END}
24 \ ABinterCD (END) (END ')(C)(B){0ut}
25 \arrowLine ( END) (0ut)\{1\}26 \refractionRay (END)( Out)( C)( B){1.523}{1}{ Q}
27 \psline (Q)(Q')28 \ABinterCD(Q)(Q')(E1)(E2){END}
29 \arrowLine (Q) (END)\{4\}\qdisk (END)\{1.5pt\}30 %
31 \ psset { linecolor = yellow }
32 \ \setminus \text{refractionRay(P1)}(P2)(C)(A){1}{1}.517}{EMD}33 \ ABinterCD (END) (END ')(C)(B) { Out }
34 \arrowLine (END) (Out) {1}
35 \refractionRay (END)(Out)(C)(B){1.517}{1}{Q}
36 \psline (Q)(Q')
37 \ABinterCD(Q)(Q')(E1)(E2){END}
38 \arrowLine (Q) (END)\{4\}\qdisk (END)\{1.5pt\}39 %
40 \ psset { linecolor = red }
41 \ refractionRay ( P 1)( P 2)( C )( A ){1}{1.511}{ END }
42 \ABinterCD(END)(END')(C)(B){Out}
43 \arrowLine (END) (Out) {1}
44 \ refractionRay ( END )( Out )( C )( B ){1.511}{1}{ Q }
45 \psline (Q)(Q')46 \ ABinterCD(Q)(Q')(E1)(E2){END}
47 \arrowLine (Q)(END){4}\qdisk (END){1.5pt}
48 \ end { pspicture }
```
#### <span id="page-24-0"></span>16 Refration with different Angles

```
Refrectionnumbers are n_1 = 1 and n_2 = 1.5:
        -6 -5 -4 -3 -2 -1 0 1 2 3 4 5 6
     -5
     -4
     -3
     -2
     -1
      0
    D2
      3
      4
      5
     A BELLEVILLE DE LA BELLEVILLE DE LA BELLEVILLE DE LA BELLEVILLE DE LA BELLEVILLE DE LA BELLEVILLE DE LA BELLEVILLE DE LA BELLEVILLE DE LA BELLEVILLE DE LA BELLEVILLE DE LA BELLEVILLE DE LA BELLEVILLE DE LA BELLEVILLE DE LA
     D C
1 \ \begin{pmatrix} 1 & 1 \end{pmatrix} begin { pspicture } (-6, -5)(6, 5)
2 \ psgrid [ subgriddiv =0 , griddots =5 , gridlabels =7 pt ]
3 \pnode (-6, -1){A}\pmod{6, -1}{B}\pmod{6, 1}{C}\pmod{(-6, 1)}{D}4 \ uput [ -135]( A ){ A }\ uput [ -45]( B ){ B }
5 \ \ \ \ \ \ \ [30]( C ) { C } \ uput [135]( D ) { D }
6 \ pspolygon [ fillcolor = lightgray , fillstyle = solid , linecolor = blue ]( A )( B )( C )( D )
7 \ \ \beta = \ \n\alpha \ \beta = 0.5pt \ (0, -5)(0, 5)8 \ psset { linecolor = red , linewidth =1.5 pt , arrowsize =5 pt , arrows = - >}
9 \multido {\n = 30+5} {25} { \%10 \ refractionRay (5;\n) (0,1)(C) (D) {1}{1.5}{END}11 \arrowLine (5;\n) (END) \{2\}12 \ ABinterCD (END) (END ')(B)(A){0ut}
13 \qquad \text{arrowLine} (\text{END}) (\text{Out}) {1}14 \refractionRay (END)( Out )( B )( A ) {1.5}{1}{ Q }
15 \psline (Q)(Q')16 \ps0utLine [length=3](Q)(Q'){End } %
17 }
18 \end{pspicture}
```
### <span id="page-25-0"></span>17 Great difference in the Refractionsnumbers

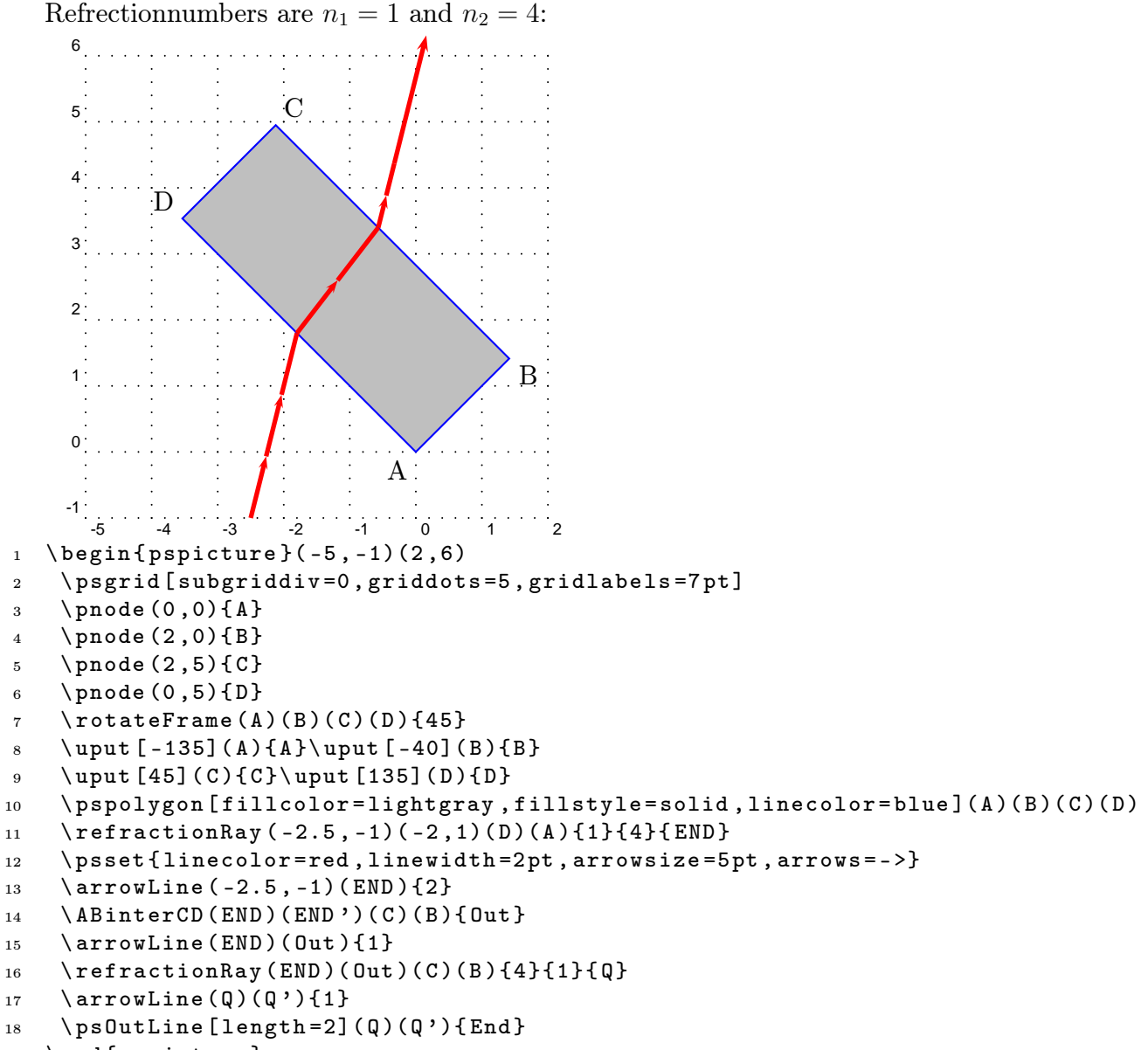

\ end { pspicture }

#### <span id="page-26-0"></span>18 Total Reflection

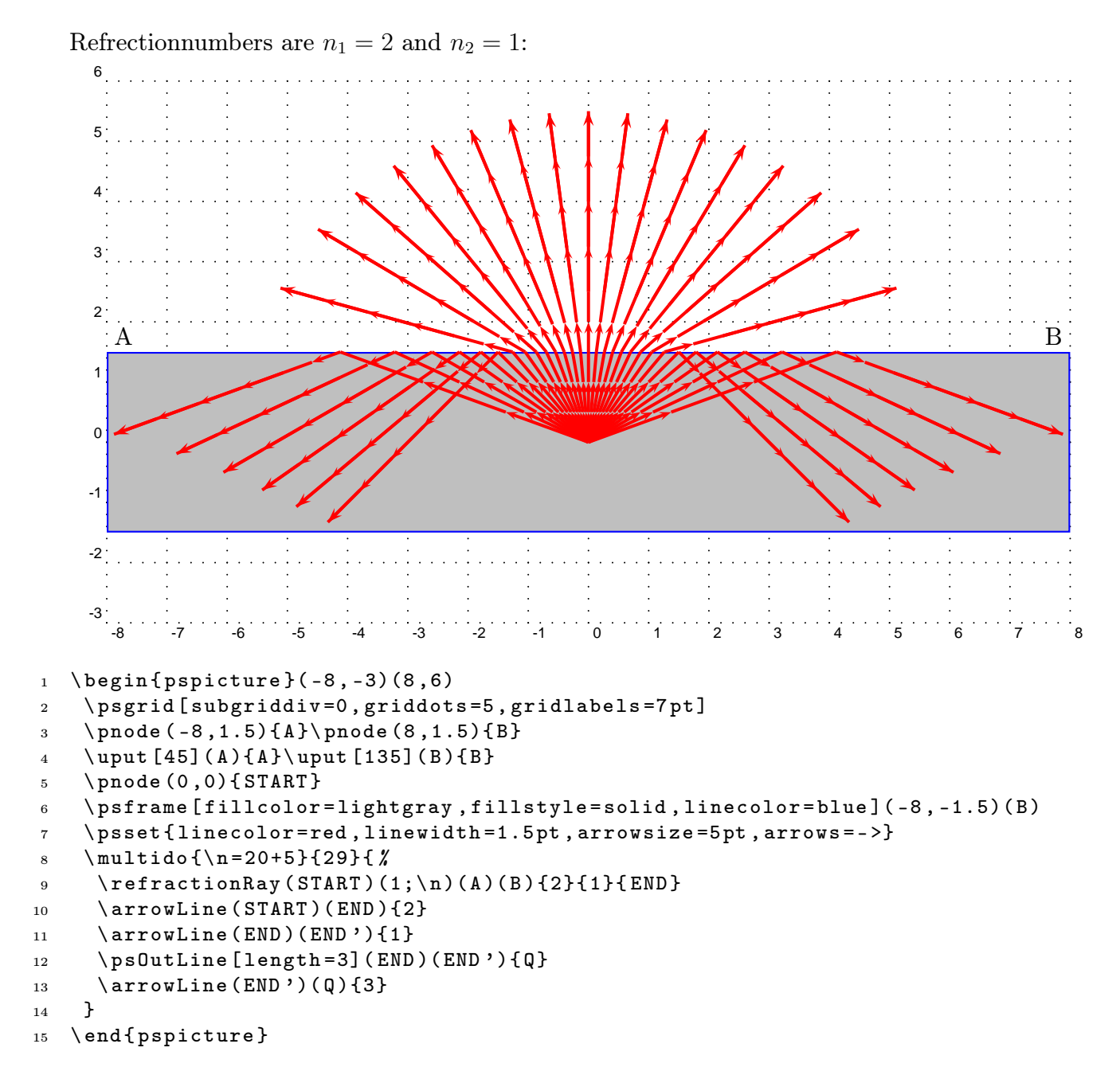

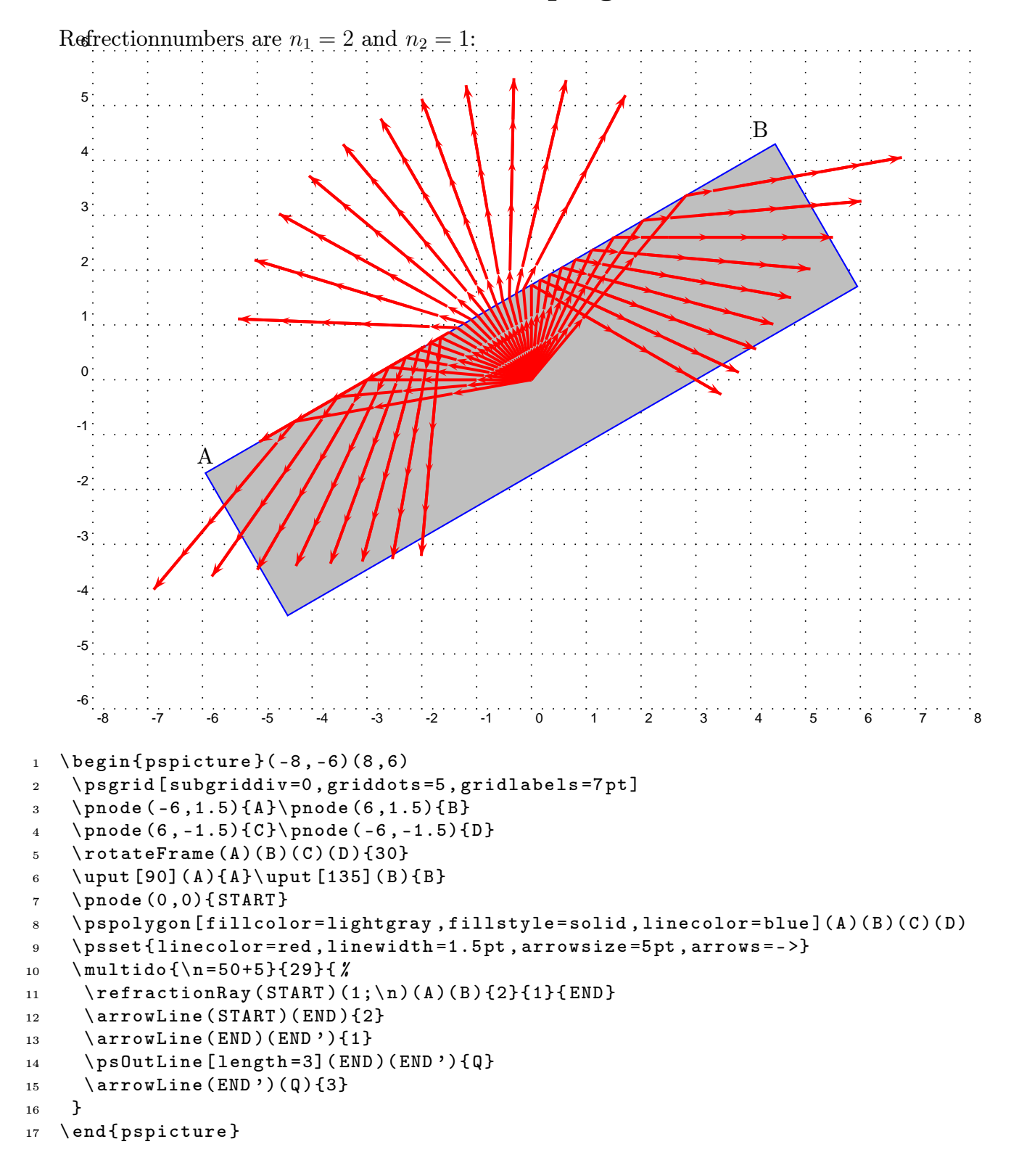

#### <span id="page-27-0"></span>19 Total Reflection with a sloping medium

# <span id="page-28-2"></span>Part IV Spherical Optic

#### <span id="page-28-1"></span>20 Refraction at a Spherical Surface

<span id="page-28-0"></span>20.1 Construction for finding the position of the image point P' of a point object P formed by refraction at a sperical surface

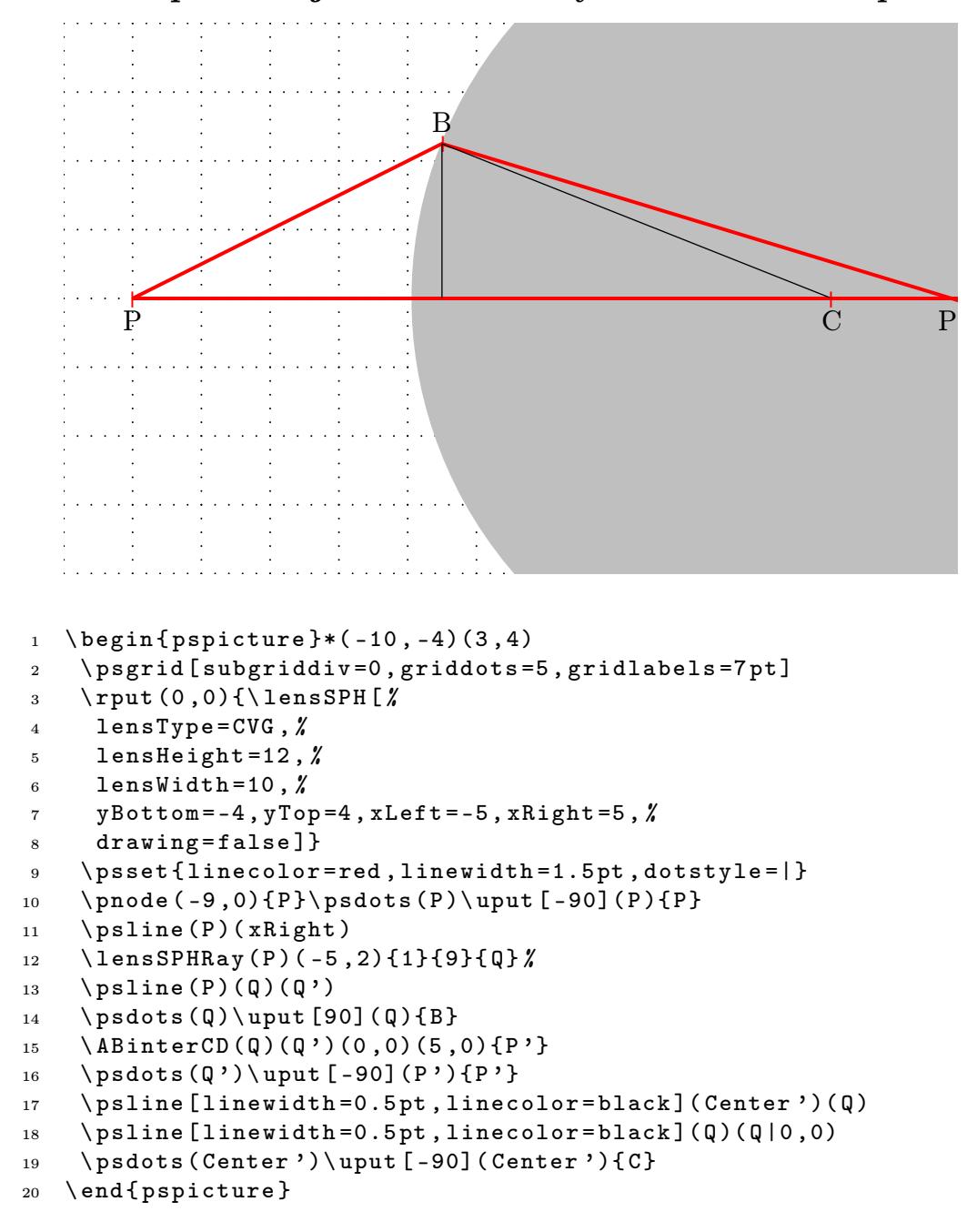

#### <span id="page-29-0"></span>20.2 Construction for determining the height of an image formed by refraction at a sperical surface

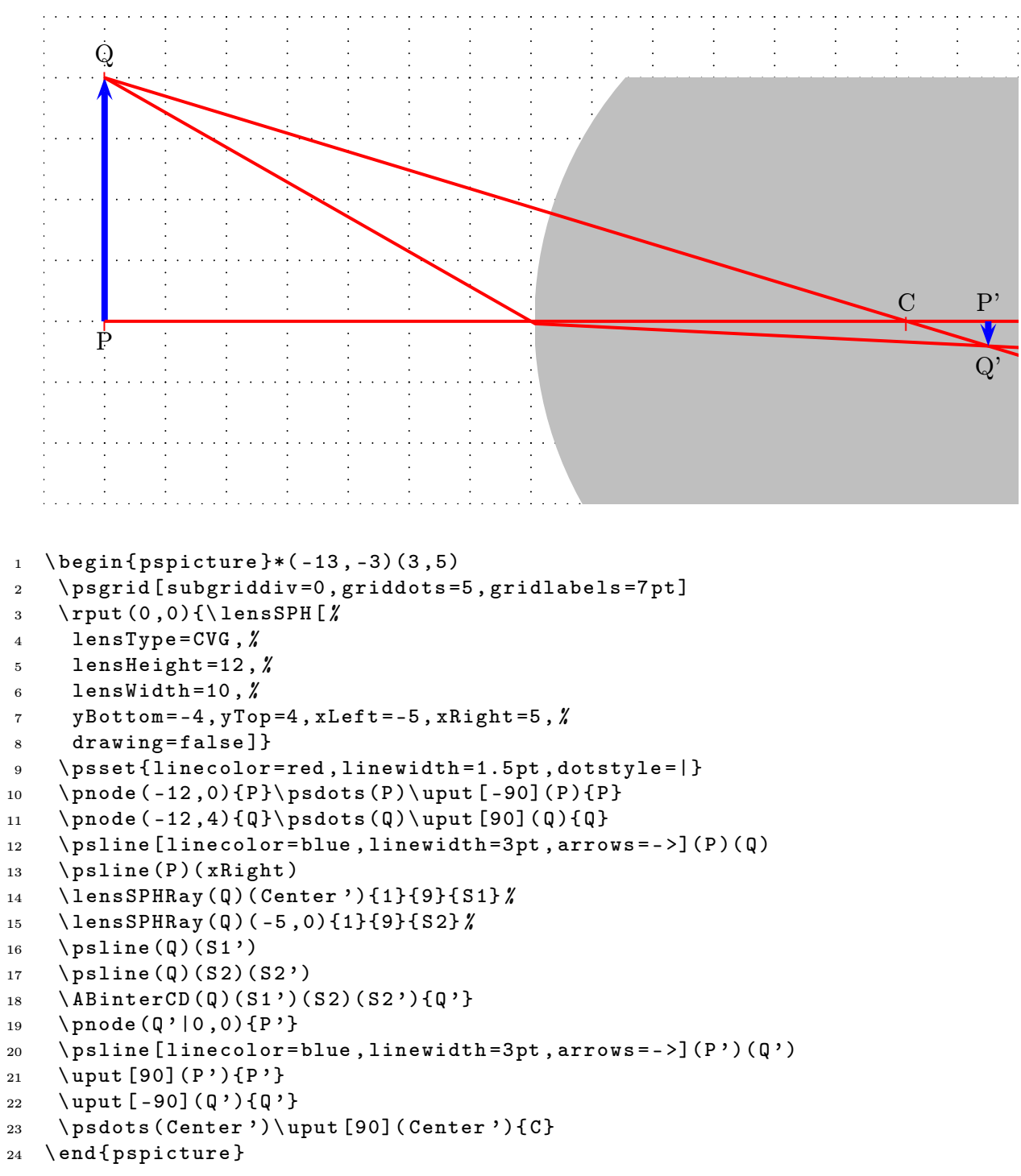

### <span id="page-30-0"></span>21 Thin Convergent Lenses

If the two spherical surfaces are close enough we can call such a lense a thin lens. The following figure shows the behaviour of such a lense with real rays. 4

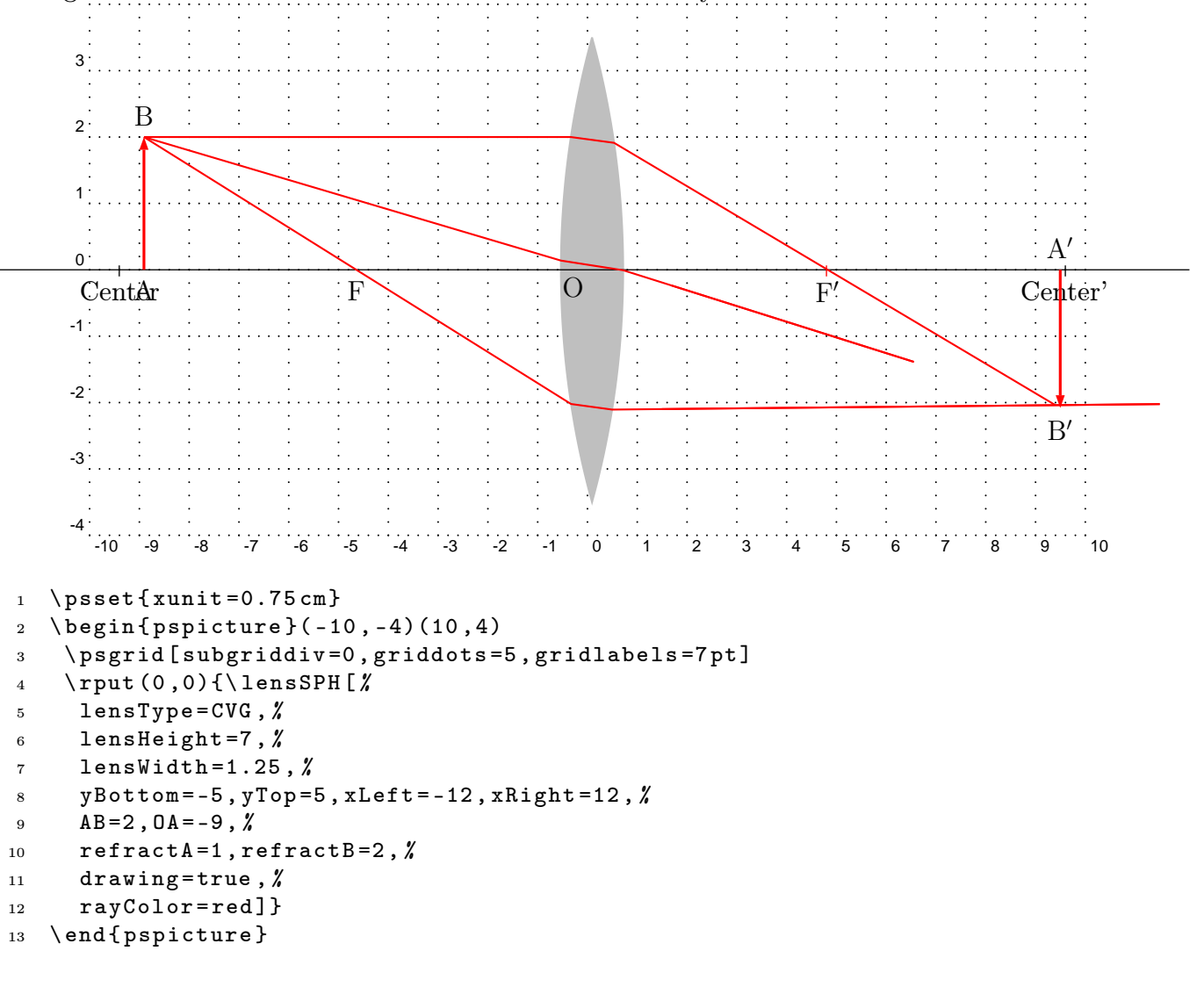

# <span id="page-31-0"></span>22 Thick Convergent Lenses

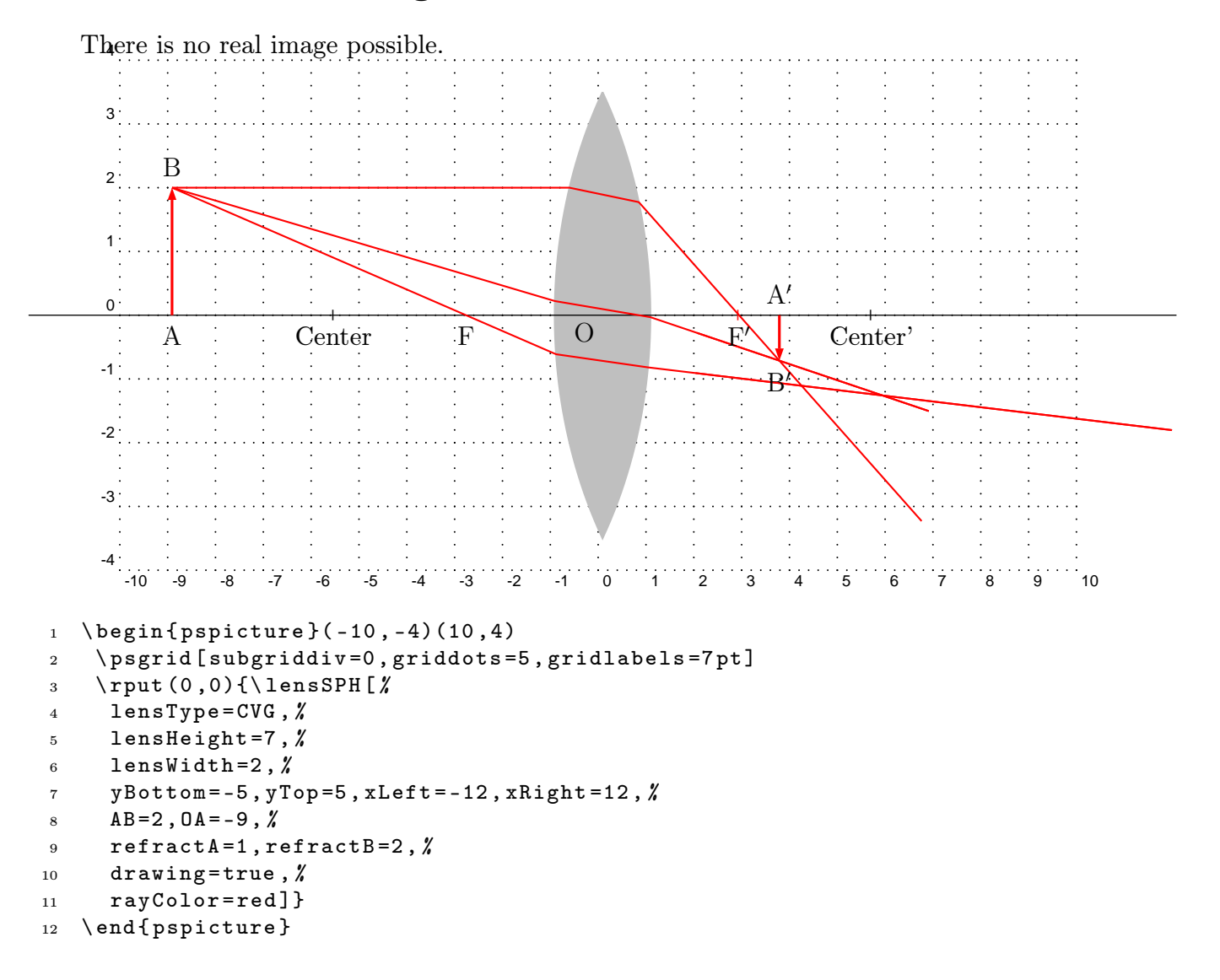

# <span id="page-32-0"></span>23 Thin Divergent Lenses

If the two spherical surfaces are close enough we can call such a lense a thin lens. The following figure shows the behaviour of such a lense with real rays.

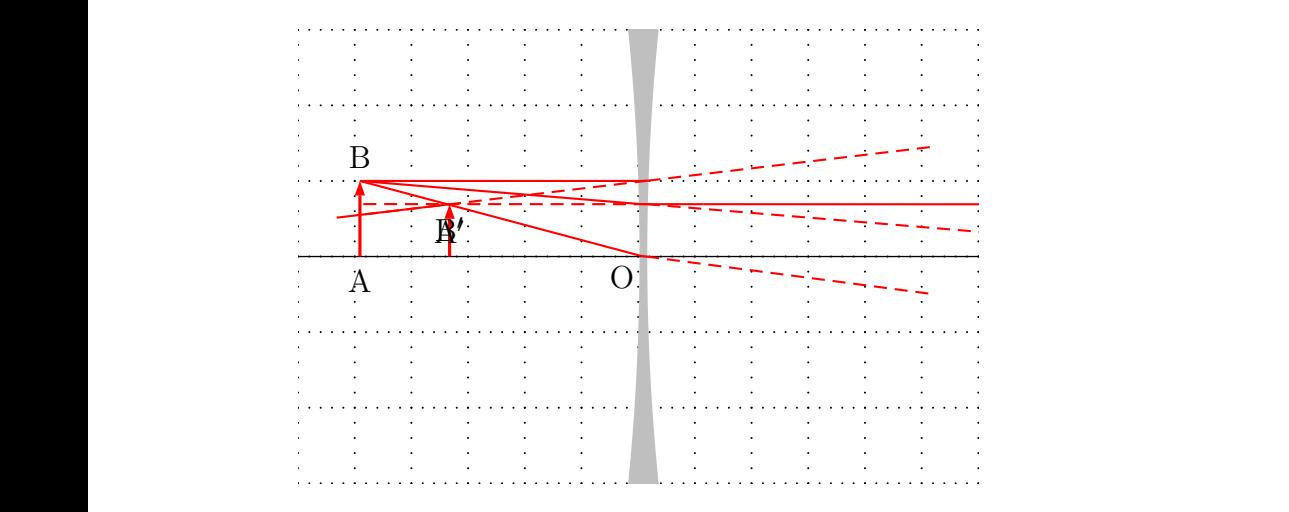

- $1 \ \ \begin{pmatrix} \begin{array}{c} 1 & 1 \end{array} \end{pmatrix}$  (begin{pspicture \*}(-6, -3)(6,3)
- <sup>2</sup> \ psgrid [ subgriddiv =0 , griddots =5 , gridlabels =7 pt ]
- <sup>3</sup> \ rput (0 ,0){\ lensSPH [%
- <sup>4</sup> lensType = DVG ,%
- $5$  lensWidth=0.1,  $\rlap{1}$
- 6 lensDepth= $0.2, %$
- $7$  AB = 1, 0A = -5, %
- 8 drawing=true,  $%$
- 9 rayColor=red]}
- 10 \end { pspicture \* }

# <span id="page-33-0"></span>24 Thick Divergent Lenses

There is no real image possible.

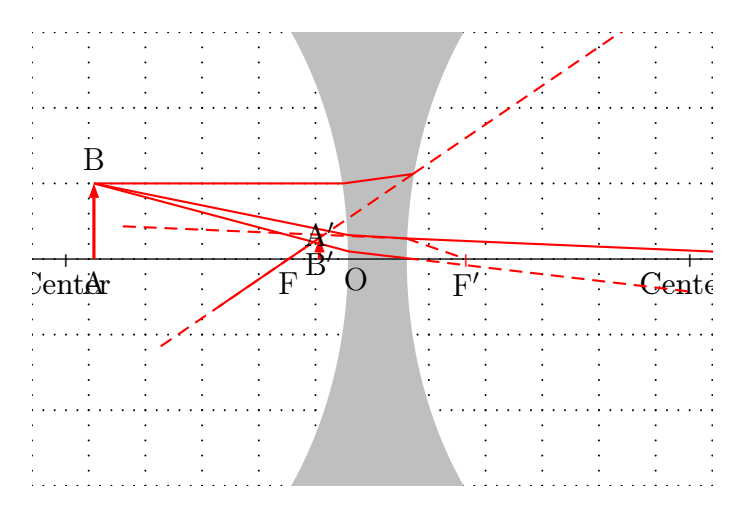

- $1 \ \begin{pmatrix} \begin{array}{c} 1 & 1 \end{array} \end{pmatrix}$  (begin{pspicture \*}(-6, -3)(6,3)
- <sup>2</sup> \ psgrid [ subgriddiv =0 , griddots =5 , gridlabels =7 pt ]
- <sup>3</sup> \ rput (0 ,0){\ lensSPH [%
- <sup>4</sup> lensType = DVG ,%
- 5 lensWidth=1,  $\rlap{1}$
- 6 lensDepth= $1, %$
- $7$  AB = 1, OA = -5,  $\rlap{0}$
- $8$  drawing=true,  $%$
- 9 rayColor=red]}
- 10 \end { pspicture \* }

<span id="page-34-0"></span>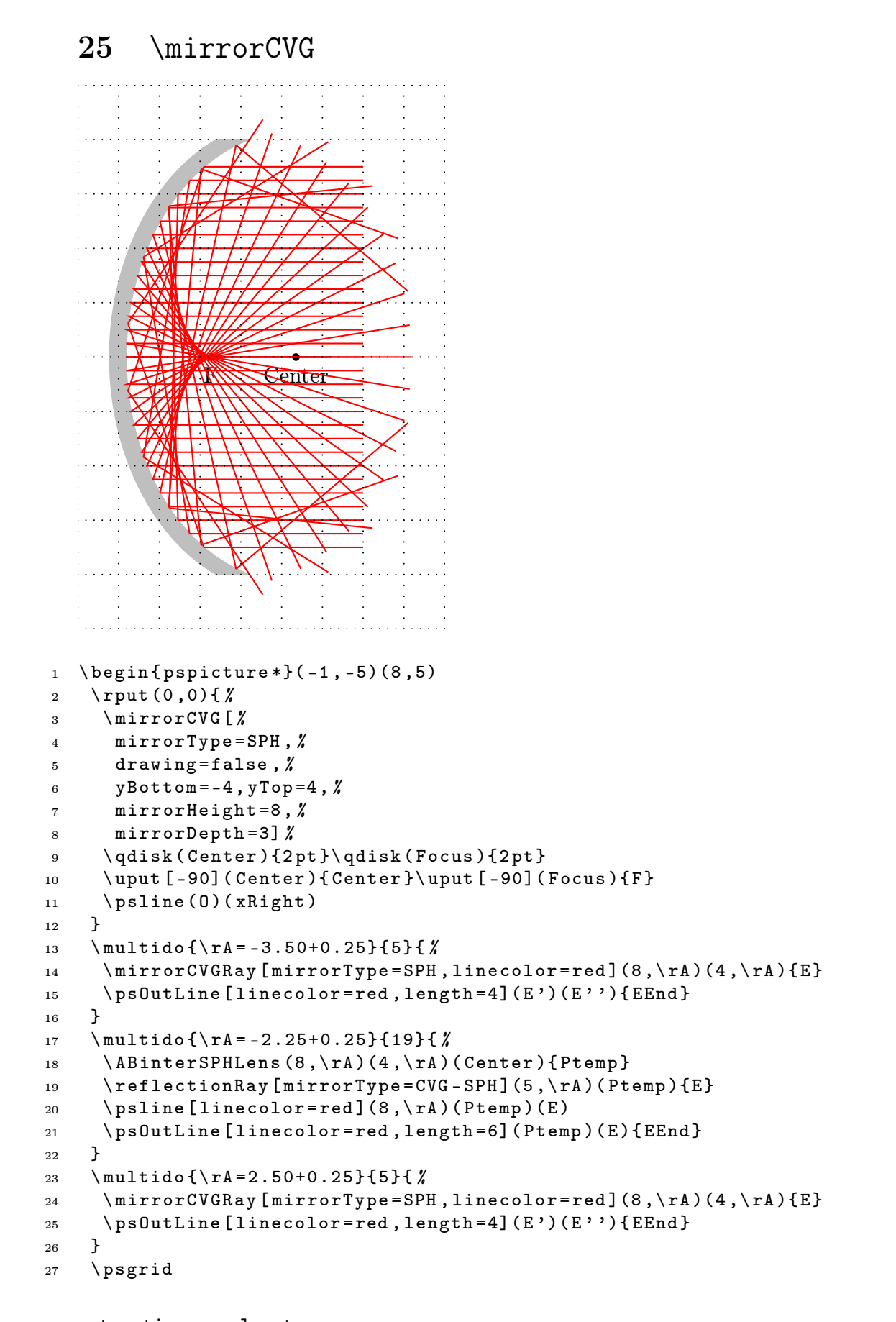

```
28 \ end { pspicture *}
```

```
26 \mirrorDVG
     \overline{C} \overline{W} \leftarrow \overline{C}1 \begin{pspicture*}(-5,-5)(8,5)
2 \ psgrid
3 \ rput (0,0) { \rlap{1}4 \ mirrorDVG [%
5 mirrorType = SPH ,%
6 drawing=false, %\gamma yBottom = -4, yTop = 4, \rlap{1}8 mirrorHeight =8 ,%
9 mirrorWidth=0.25, %
10 mirrorDepth=2.5] \%11 \qdisk ( Center ) {2pt }\qdisk ( Focus ) {2pt }
12 \uput [-90]( Center ) { C } \uput [-90]( Focus ) { F }
13 \ psline ( xLeft ) ( xRight )
14 }
15 \multido {\rA = -3.00+0.25} {25} { %
16 \ ABinterSPHLens (7, \rA) (4, \rA) (Center ) { Ptemp }
17 \reflectionRay [mirrorType=SPH](5,\rA)(Ptemp){E}
18 \arrowLine [linecolor=red, linewidth=1.5pt](7,\rA)(Ptemp){1}
19 \psline [linecolor=red, arrows = ->, linewidth = 1.5 pt ](Ptemp)(E)
20 \ psOutLine [ linecolor = red ,%
21 length =6 , linewidth =1.5 pt ,%
22 \text{arrows} = -\sum (P \text{temp}) (E) \{E \text{End}\}23 \ps0utLine [linecolor=red, %
24 length =3 , linestyle = dashed ,%
```

```
_{25} linewidth=0.5pt](E)(Ptemp){EEnd}
26 }
27 \ end { pspicture *}
```